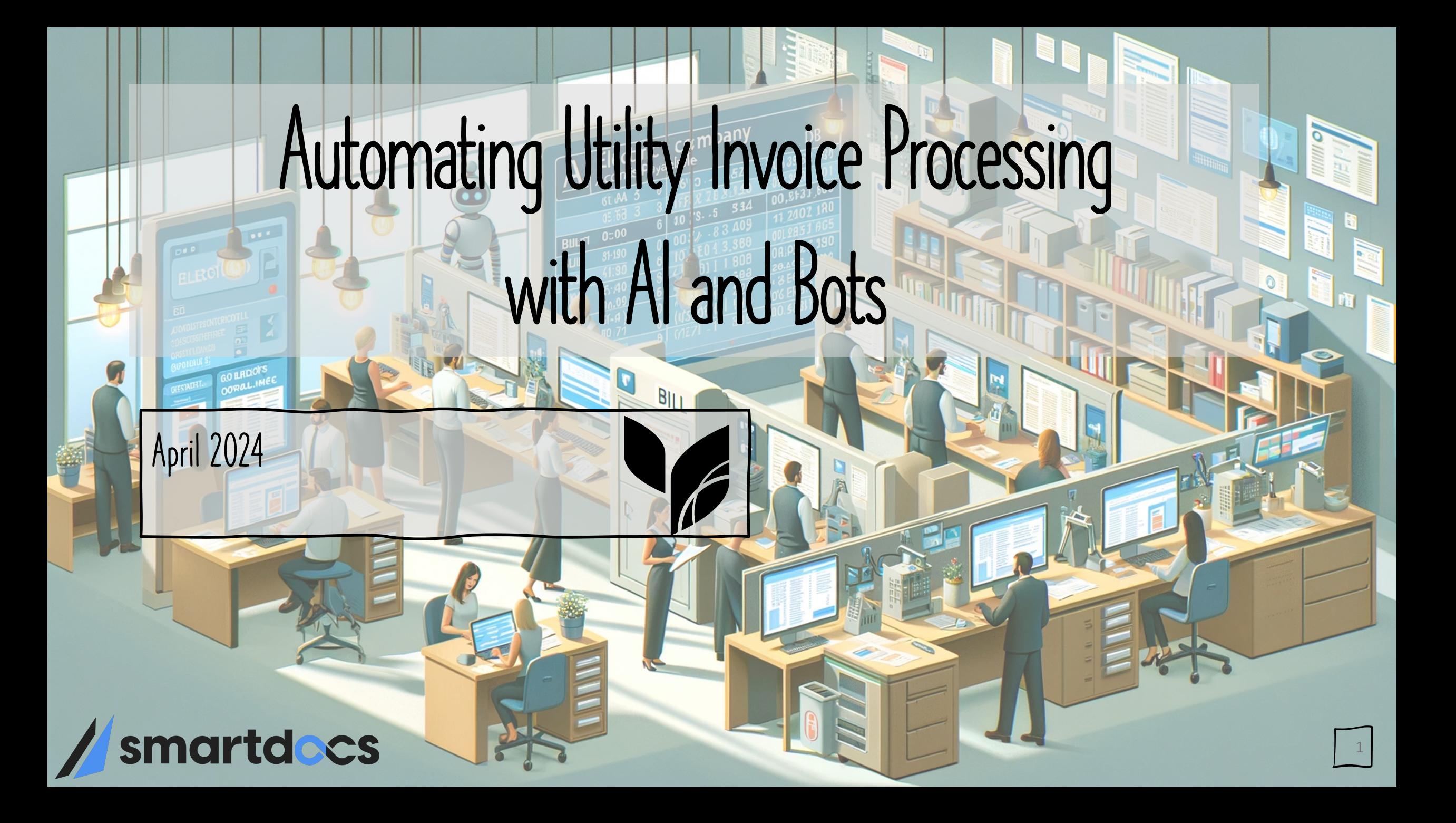

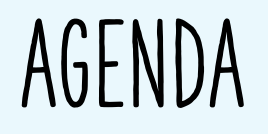

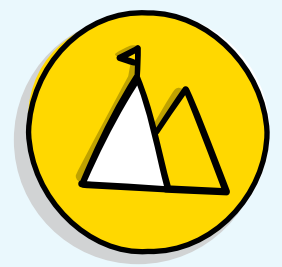

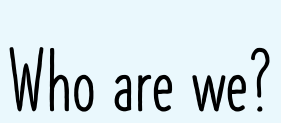

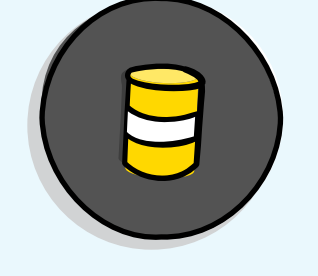

Digitization & Bots

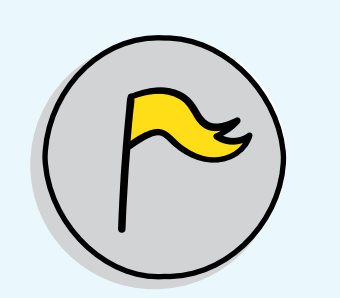

Utility Invoice Processing

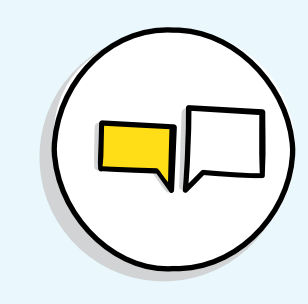

Pennsylvania Turnpike Commission Story

SmartDocs Overview

What can these do to help your organization

Process and nuances of paying Utility Invoices

PTC's story of handling Utility Invoices

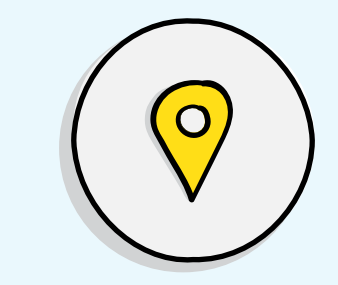

Patterns & Anti-Patterns

Some Dos and Don't to consider

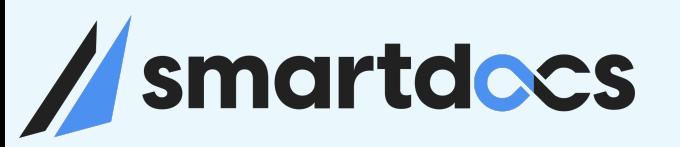

# Who is SmartDocs

Who are we?

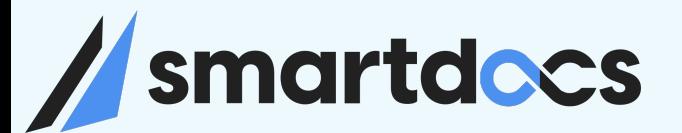

#### SmartDocs Inc.

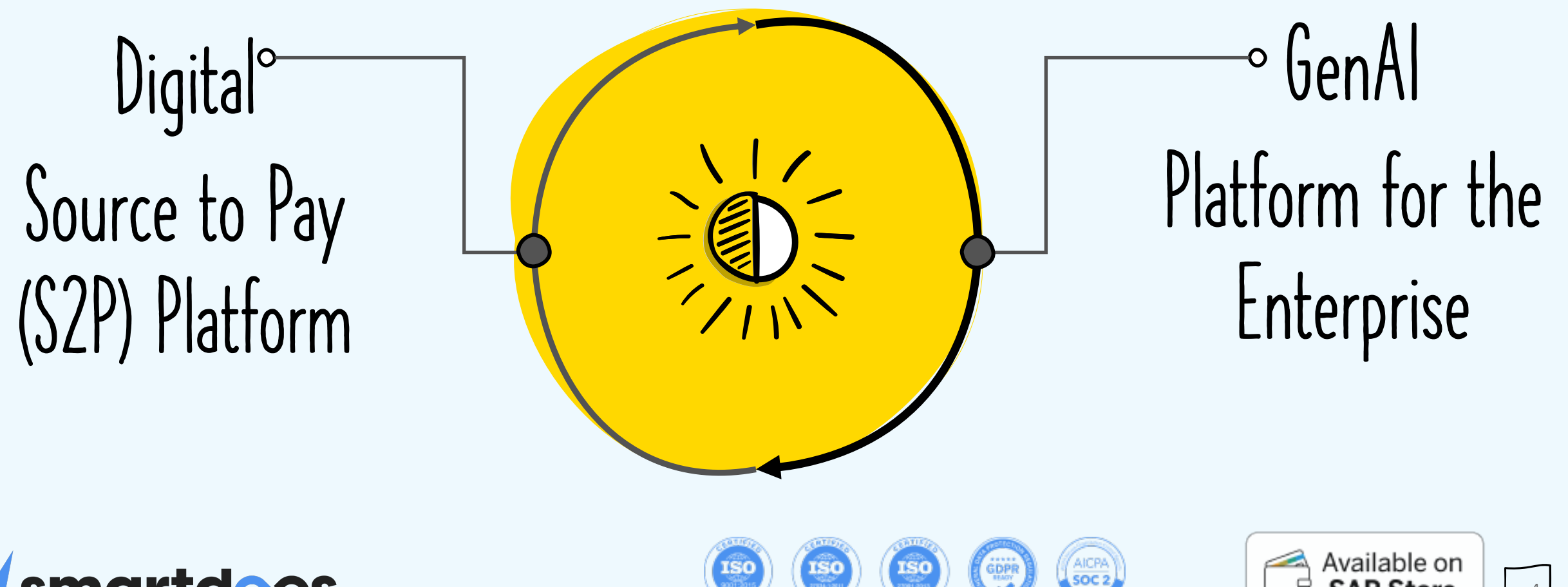

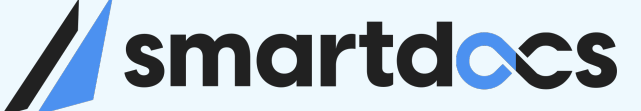

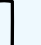

4

**SAP Store** 

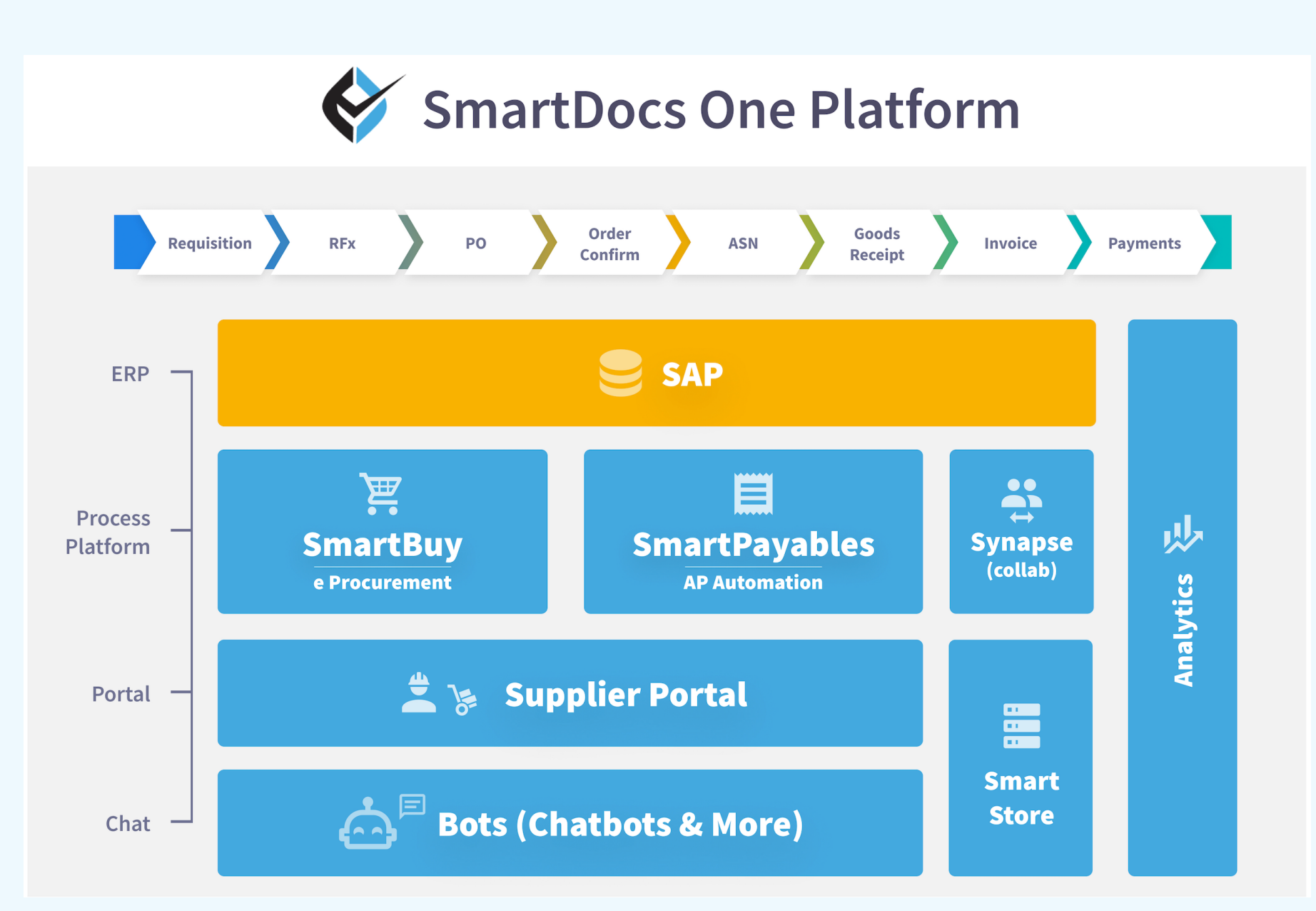

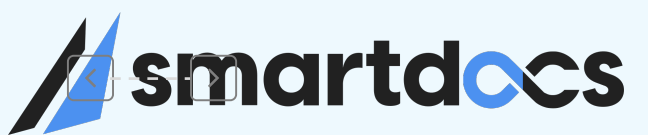

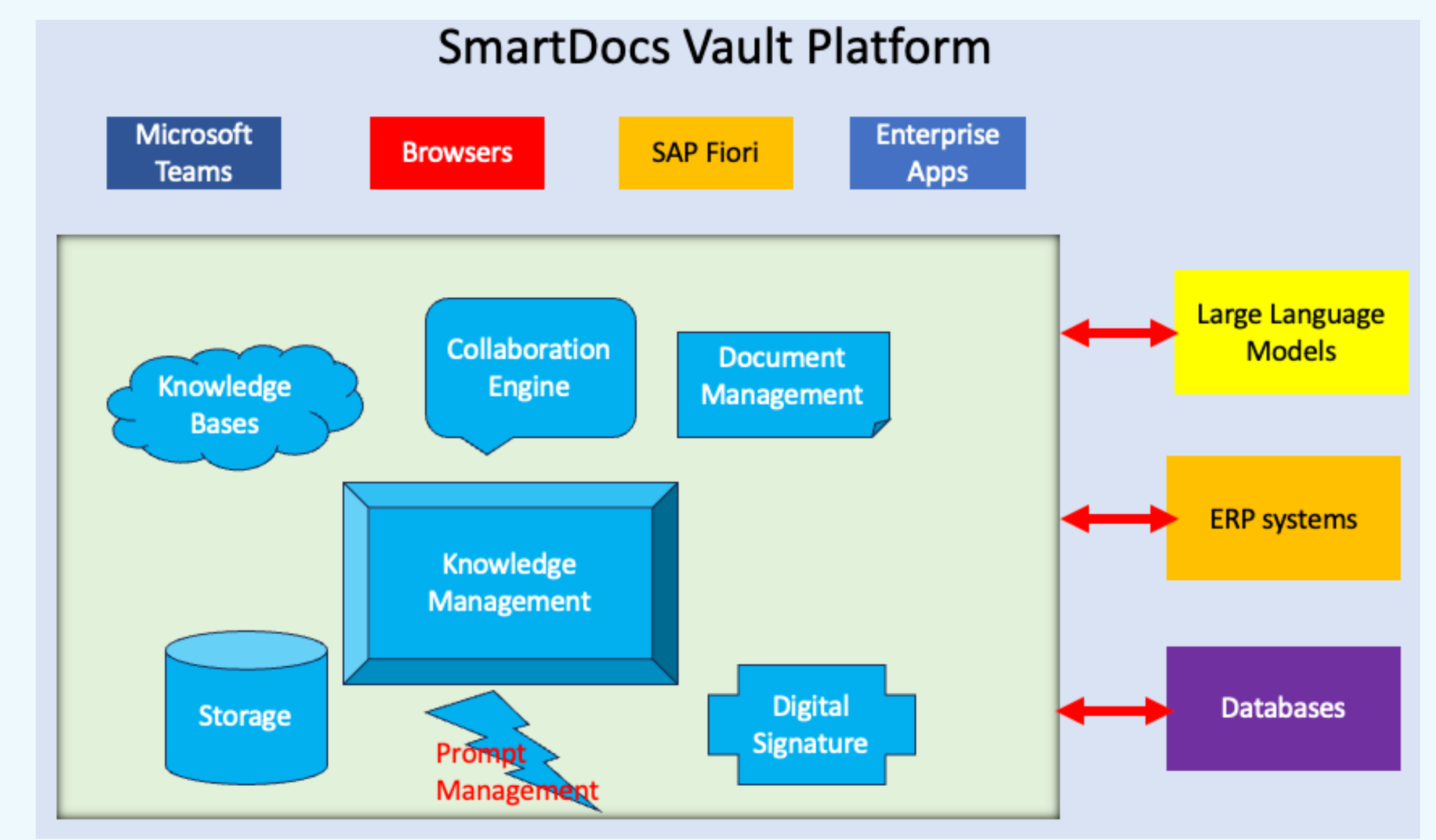

#### smartdocs

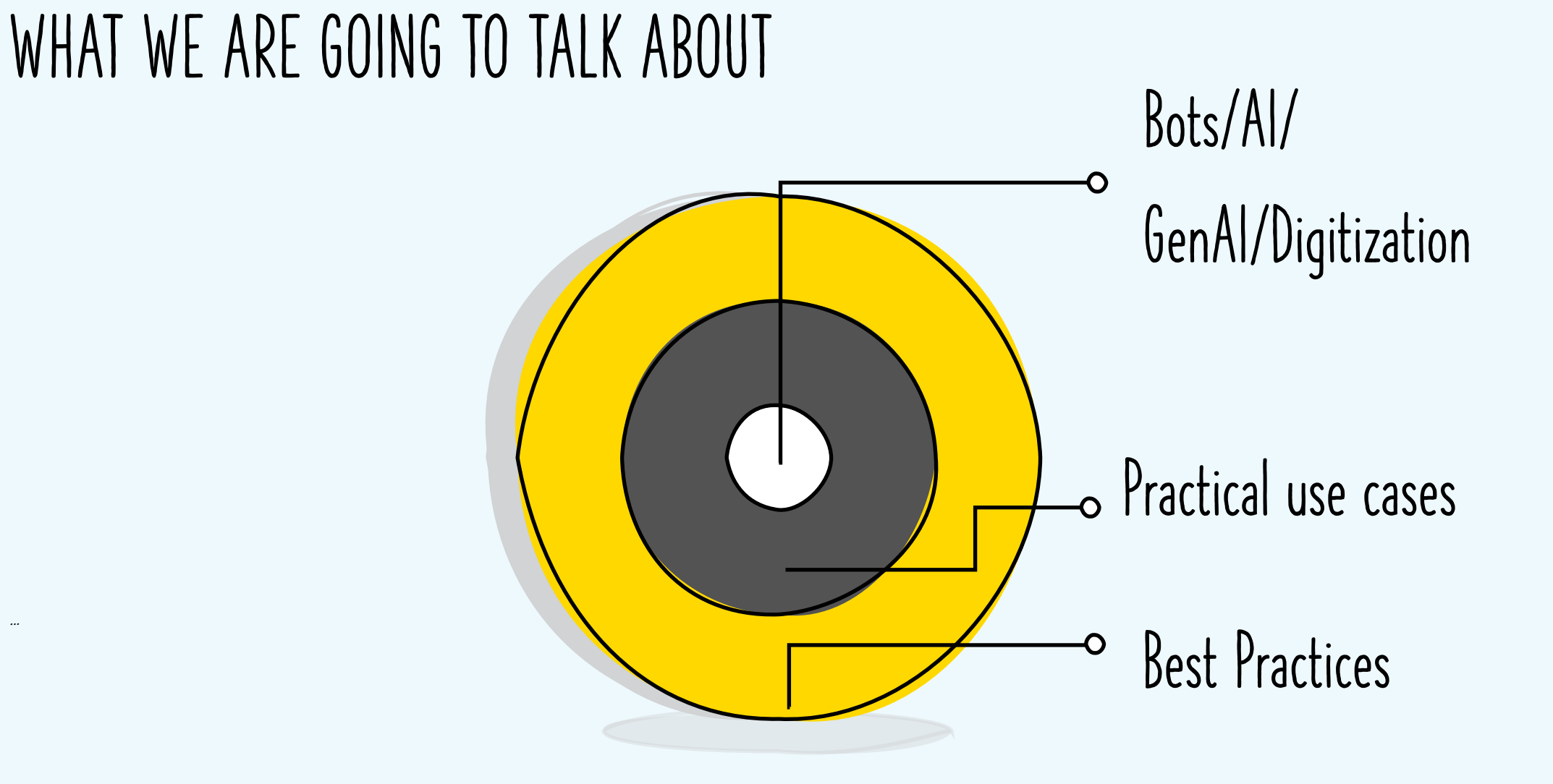

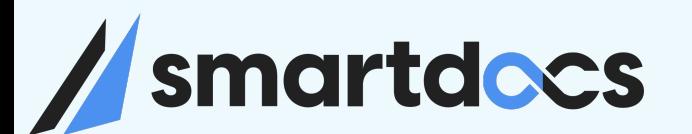

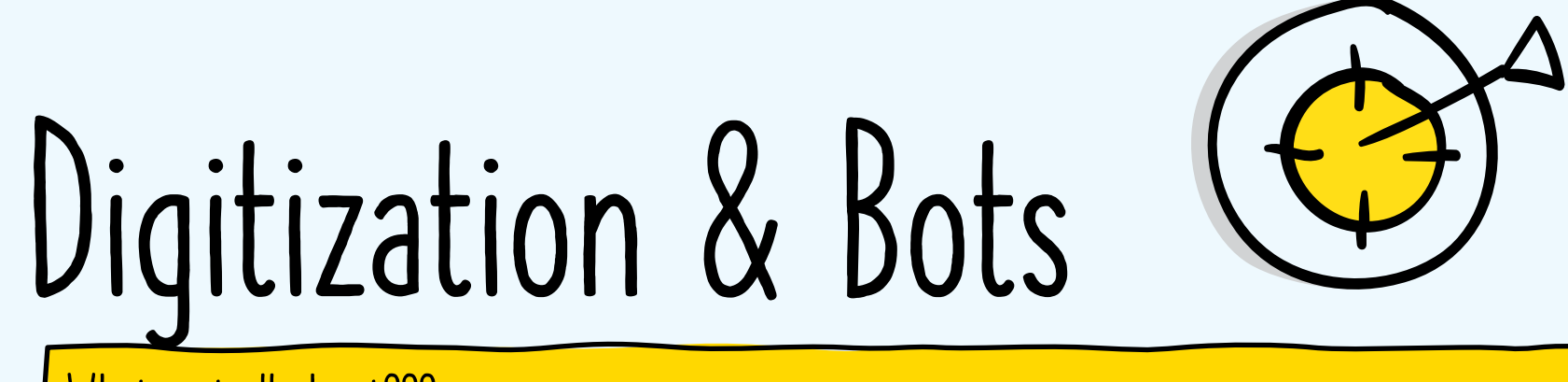

What is it all about???

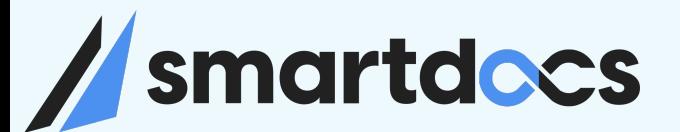

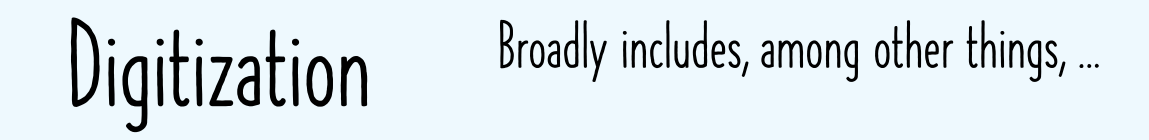

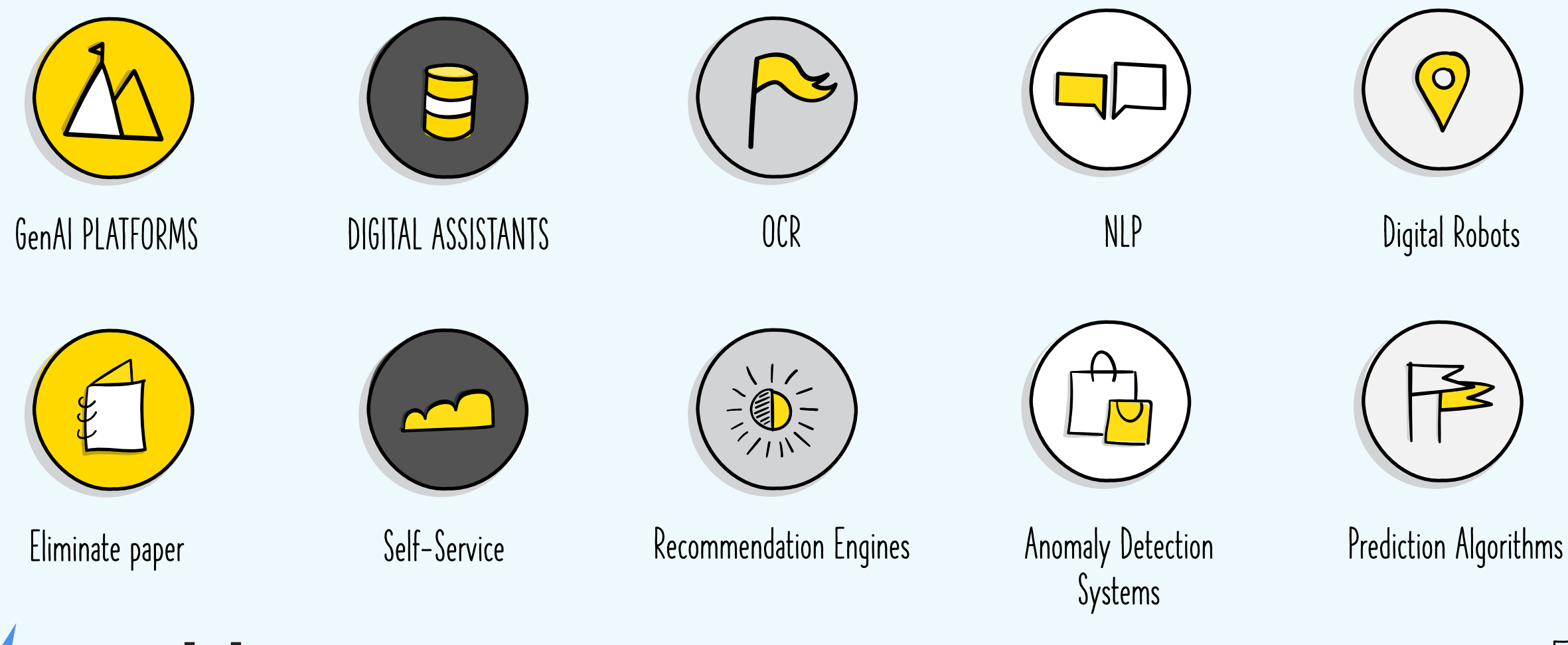

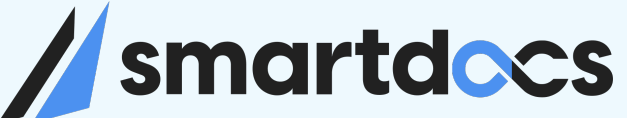

Digitization & Bots: How can they help your organization?

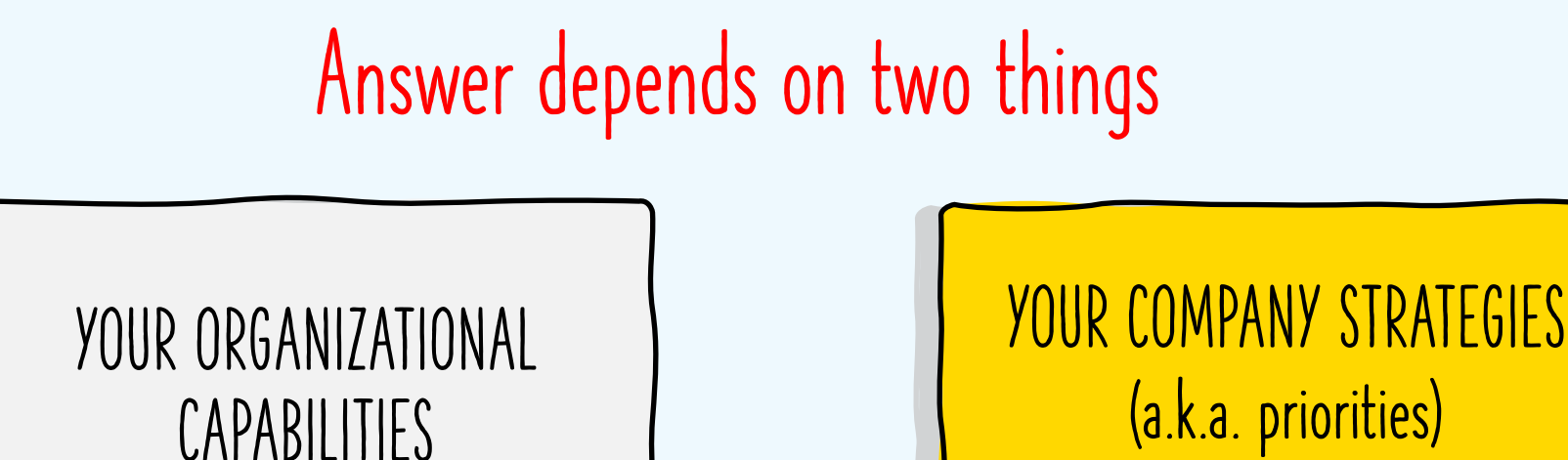

Introducing Technology without STRATEGY will bring marginal results at best and create chaos at worst.

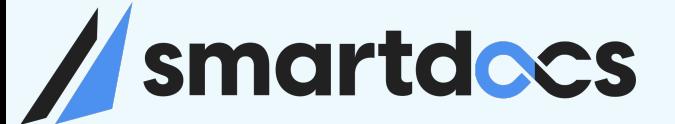

#### Priorities / Opportunities Focus - Goals

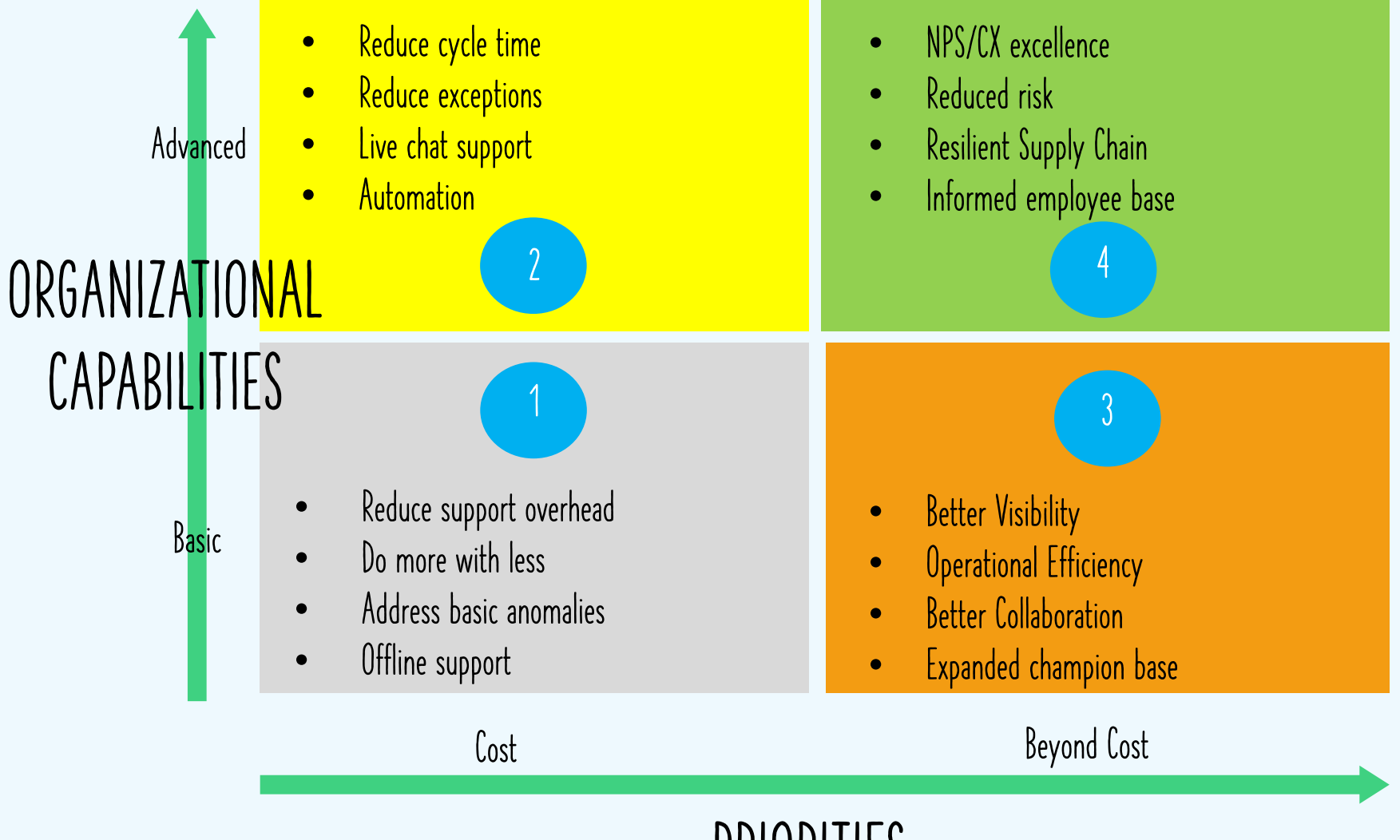

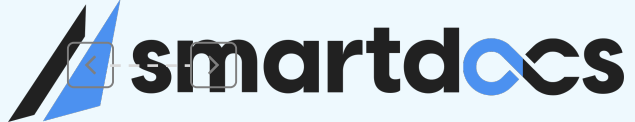

PRIORITIES

## Vendor Invoice Processing

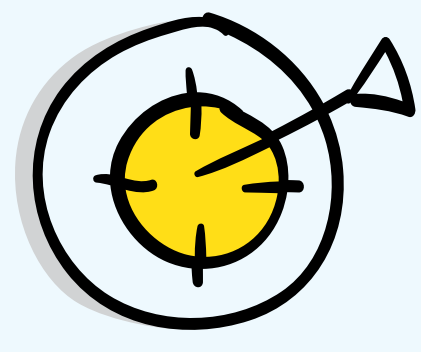

What it takes to process Vendor invoices

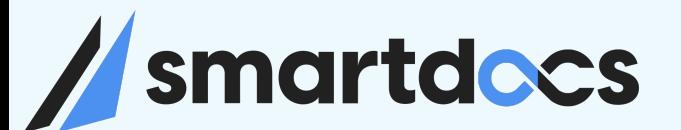

#### INVOICE PROCESSING

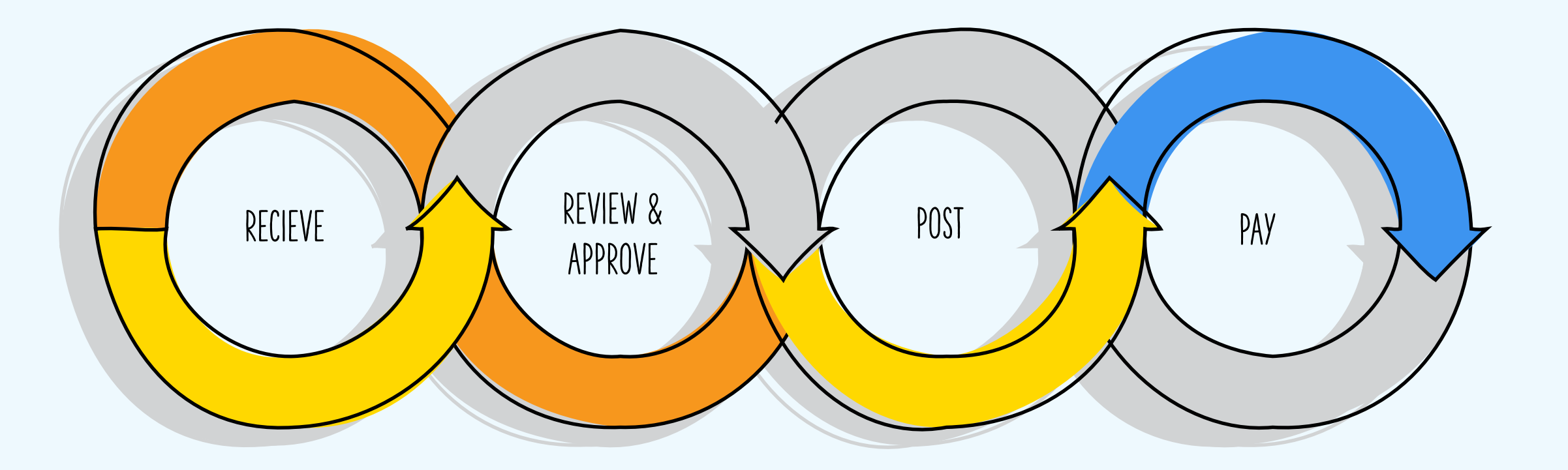

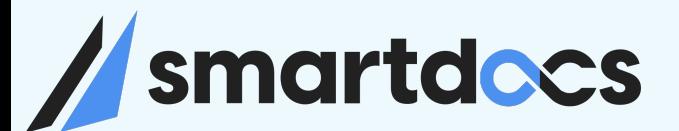

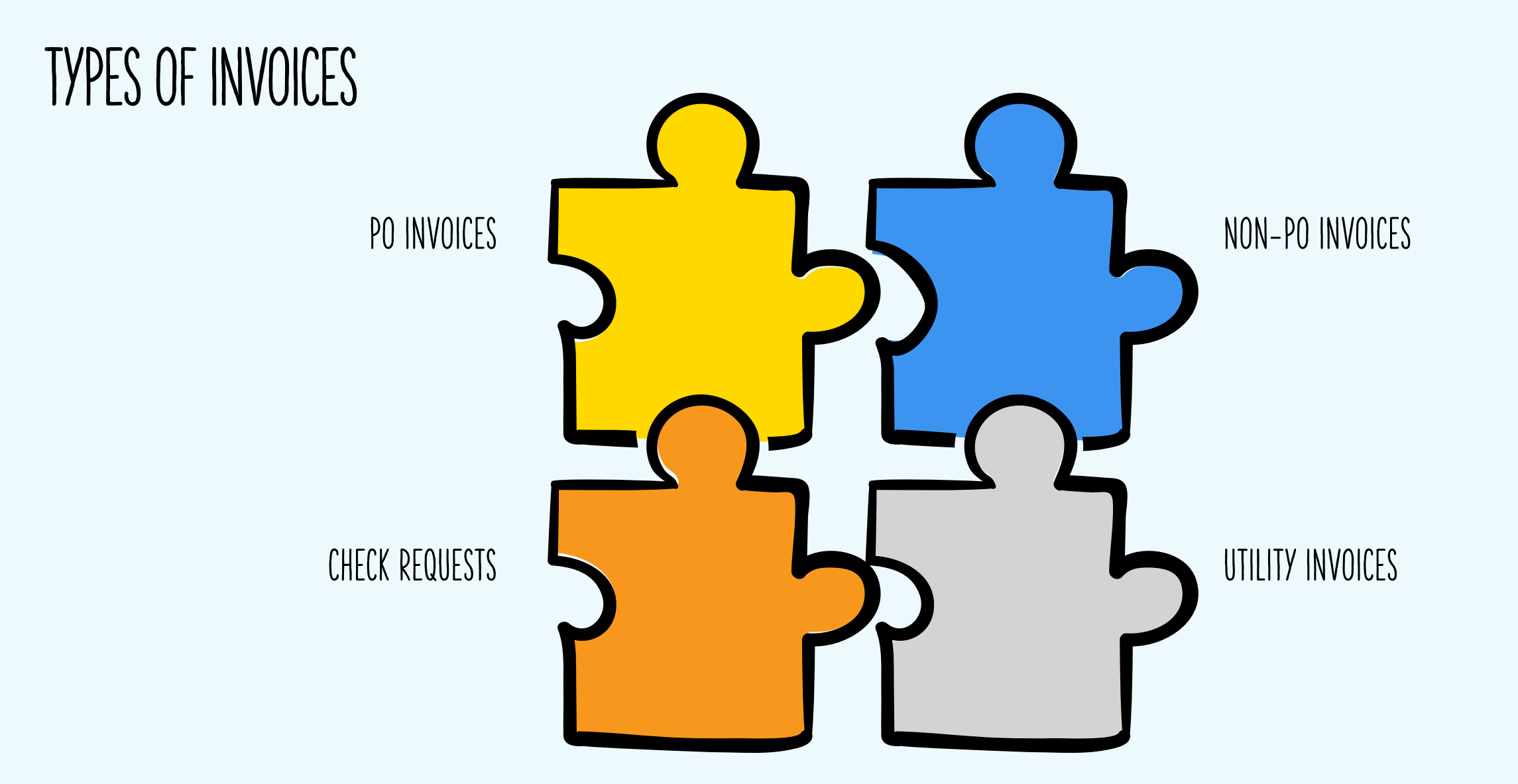

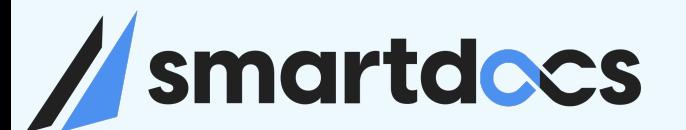

#### KEY FEATURES UTILITY INVOICES

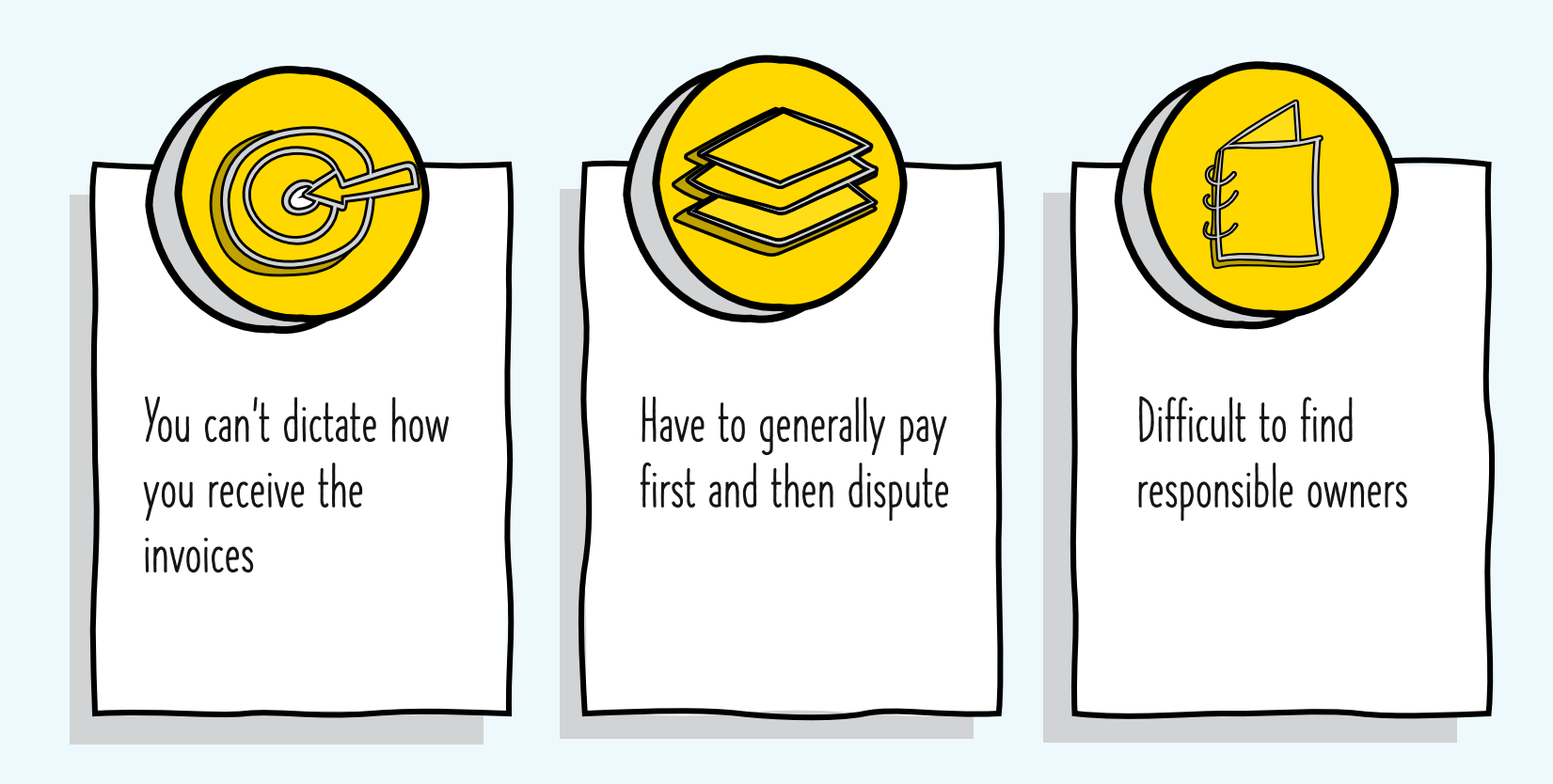

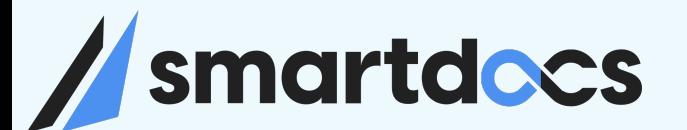

### Typical Utility Invoice Process Flow

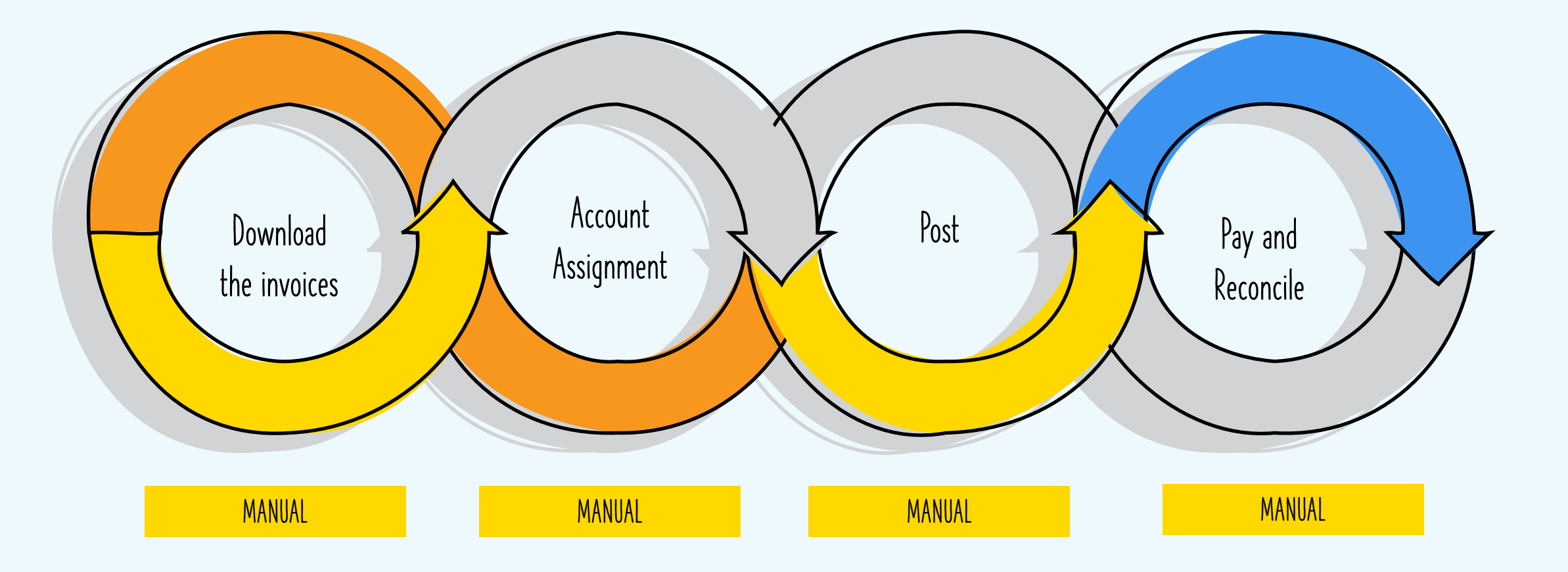

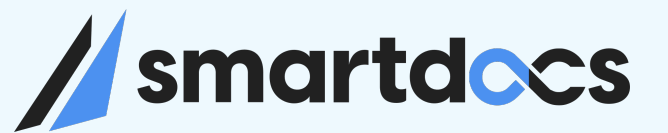

#### Utility Invoice Process Flow – with SmartDocs AI Platform

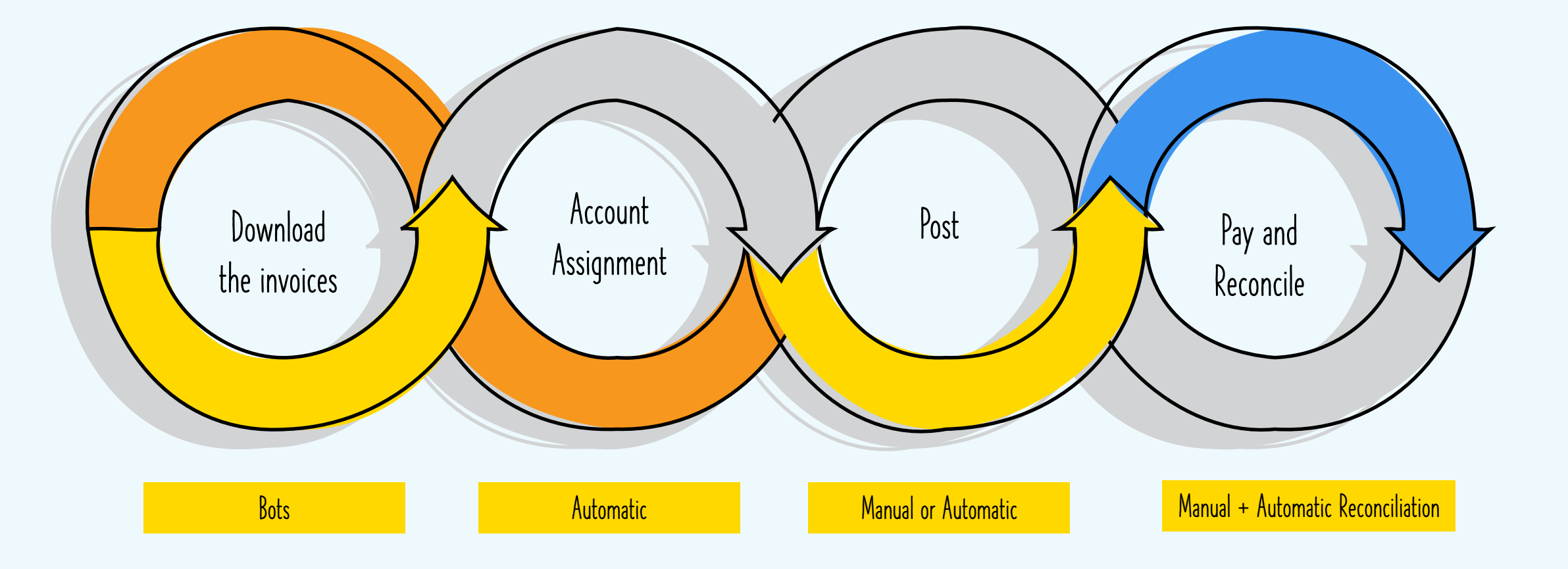

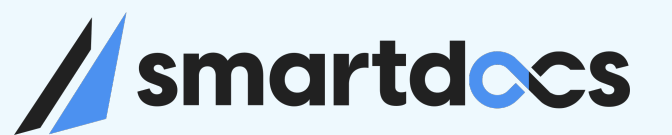

### HOW CAN BOTS / AI HELP here?

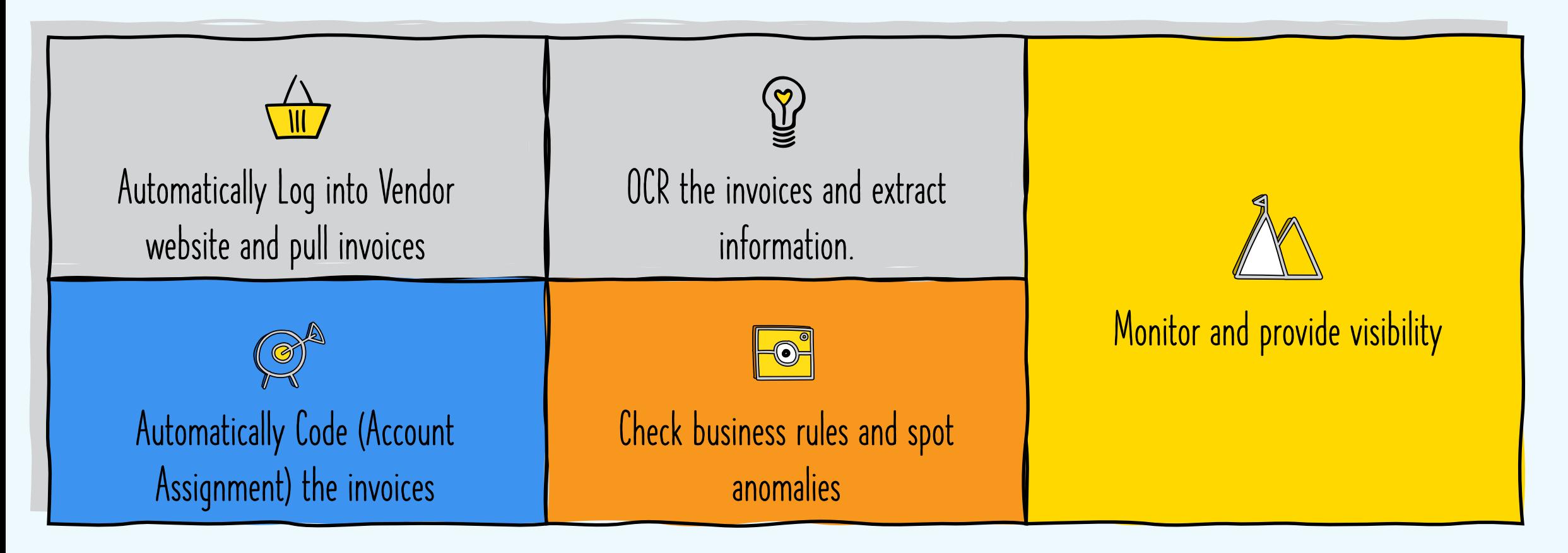

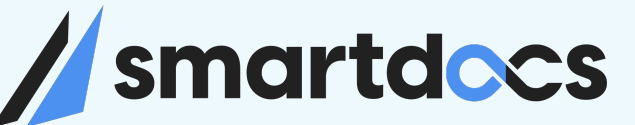

…

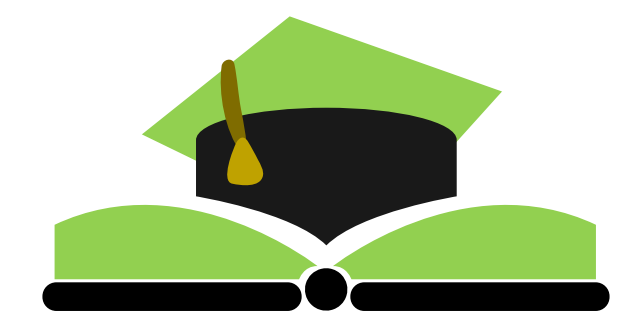

Pennsylvania Turnpike Commission

Utility Invoice Processing

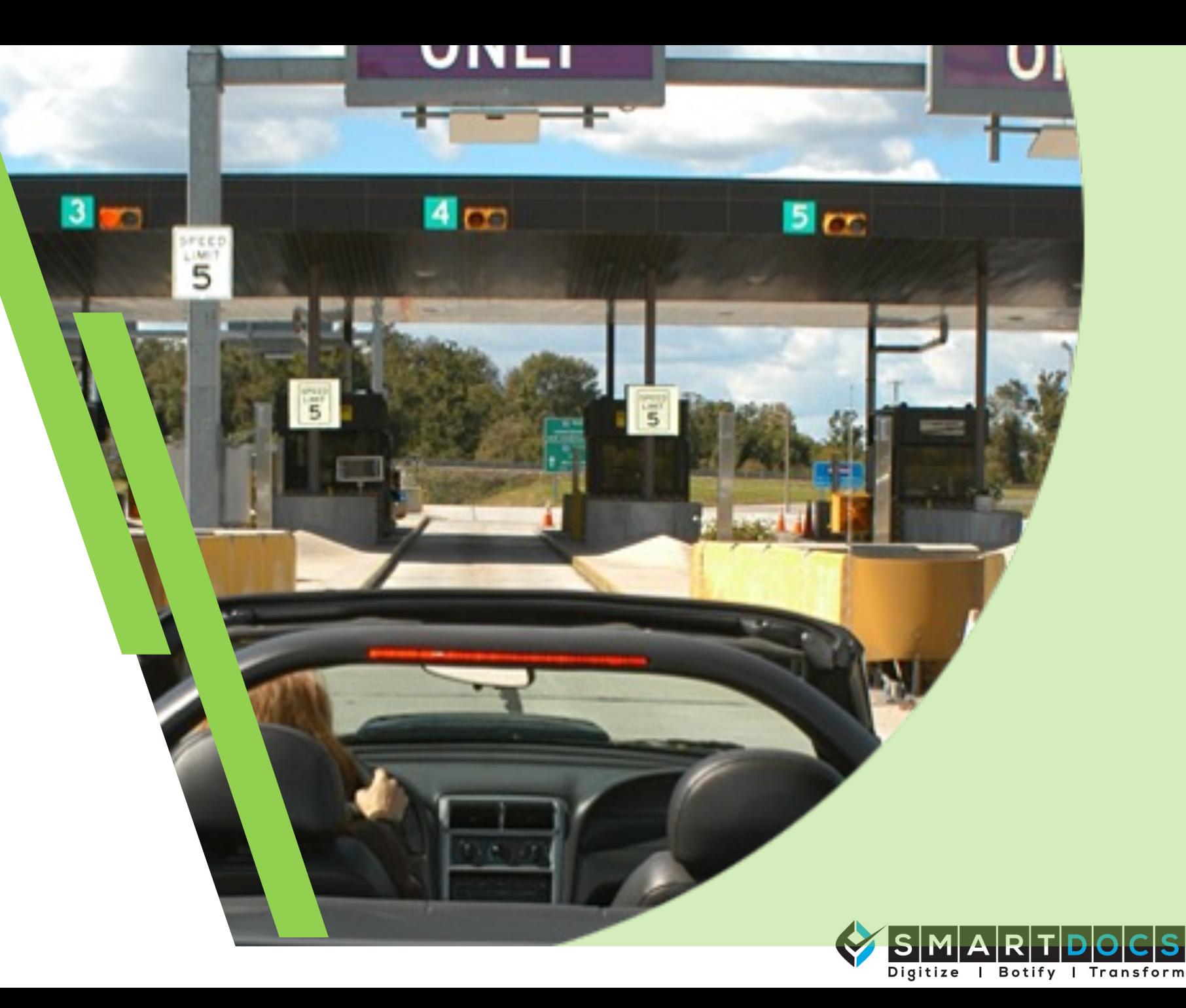

#### **America's First Superhighway**

- Abandoned Vanderbilt and Carnegie railroad from 1880s
- 160 miles designed and constructed in 20 months
- 2.4 million vehicles in 1940
- Led to Interstate Highway System

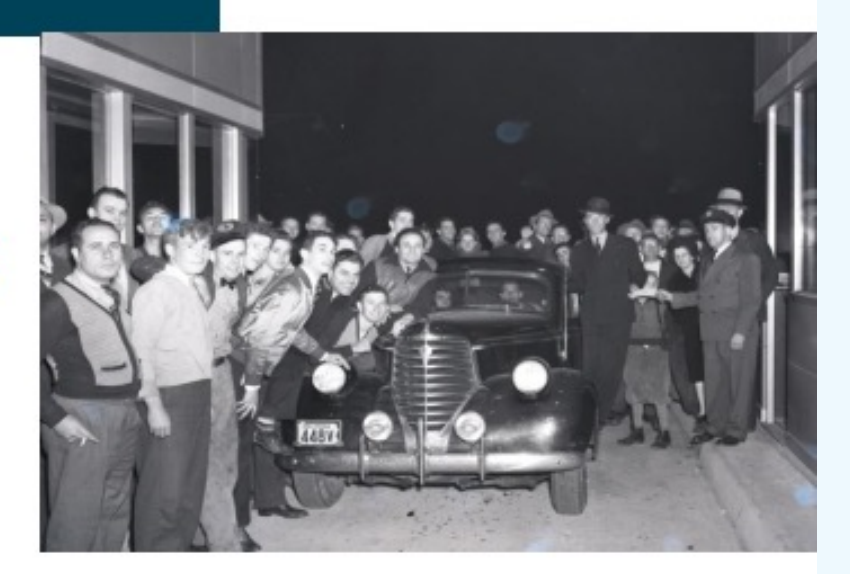

#### 4 TRAFFIC LANES · 160 MILES · NO TRAFFIC LIGHTS

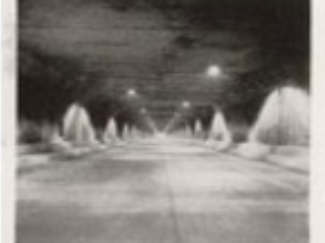

**nartdocs** 

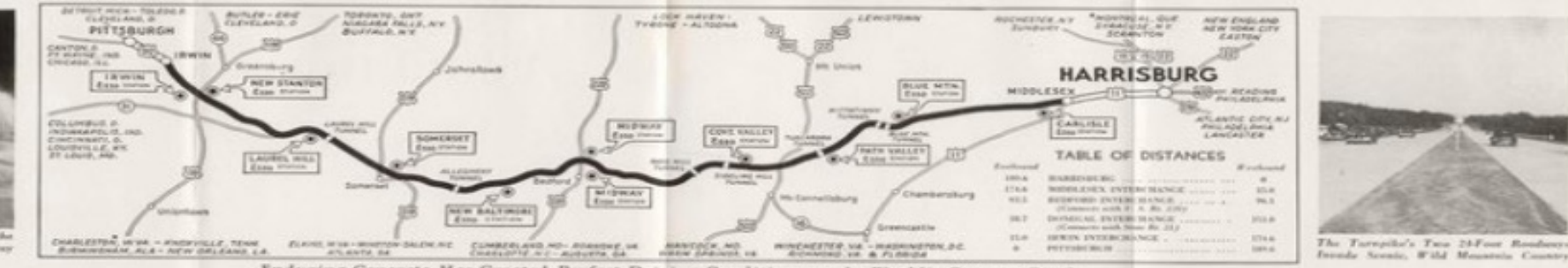

Has Created Perfect Driving Conditions

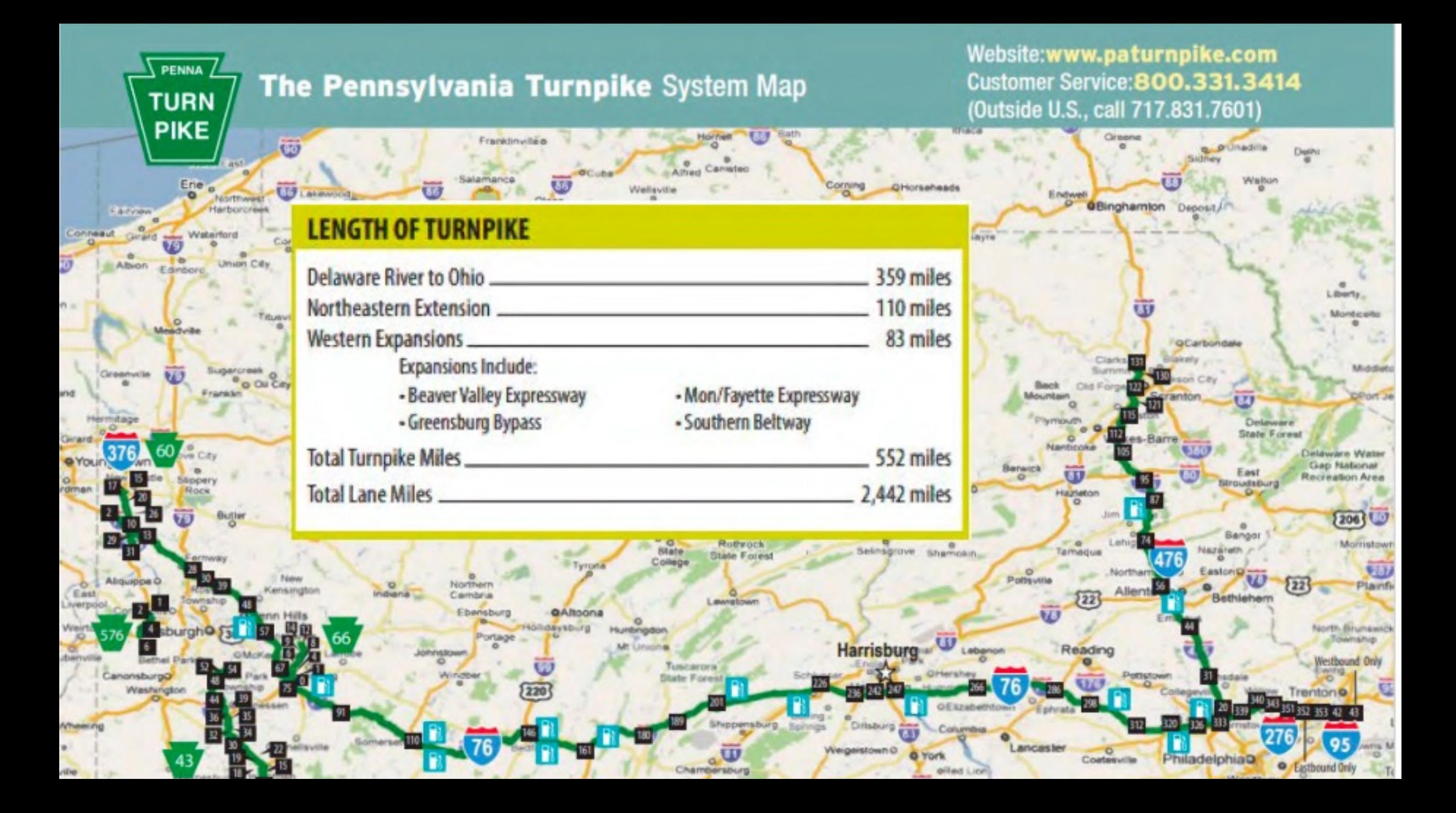

### Accounts Payable Landscape

Process over \$1.5B in spend annually

oSAP ECC, SAP SRM, SmartDocs Vendor Portal

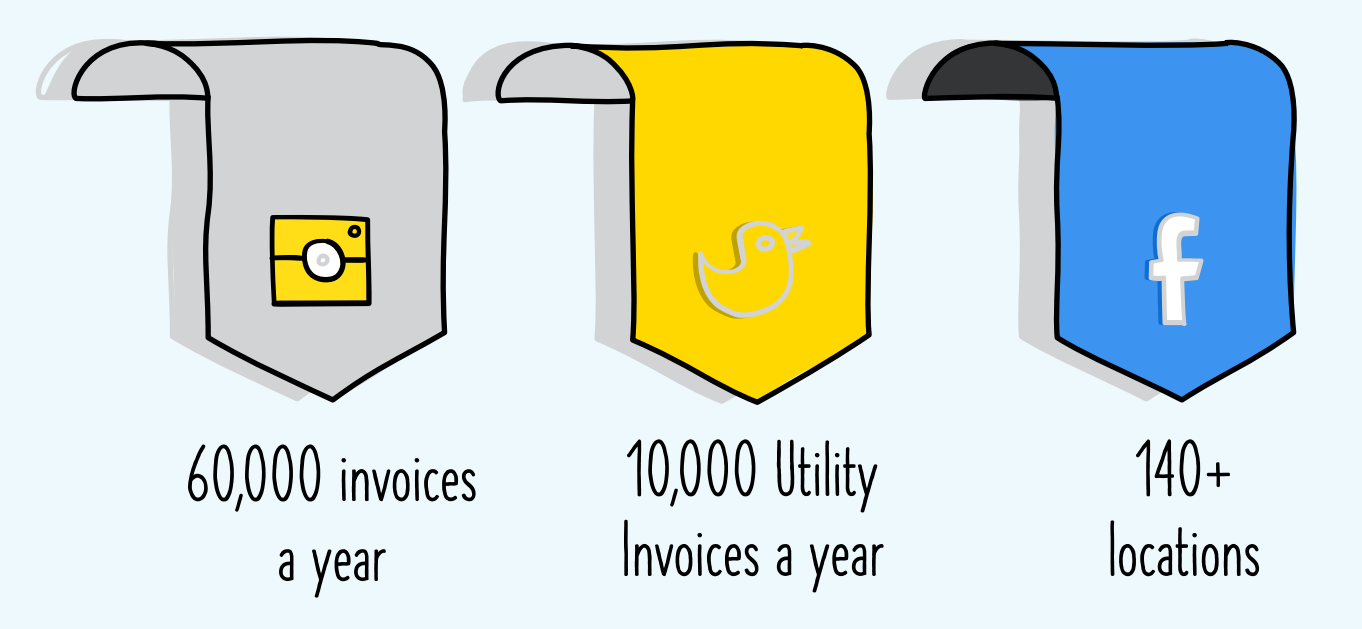

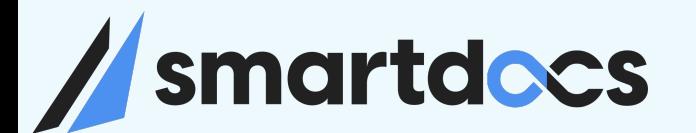

#### General Concepts

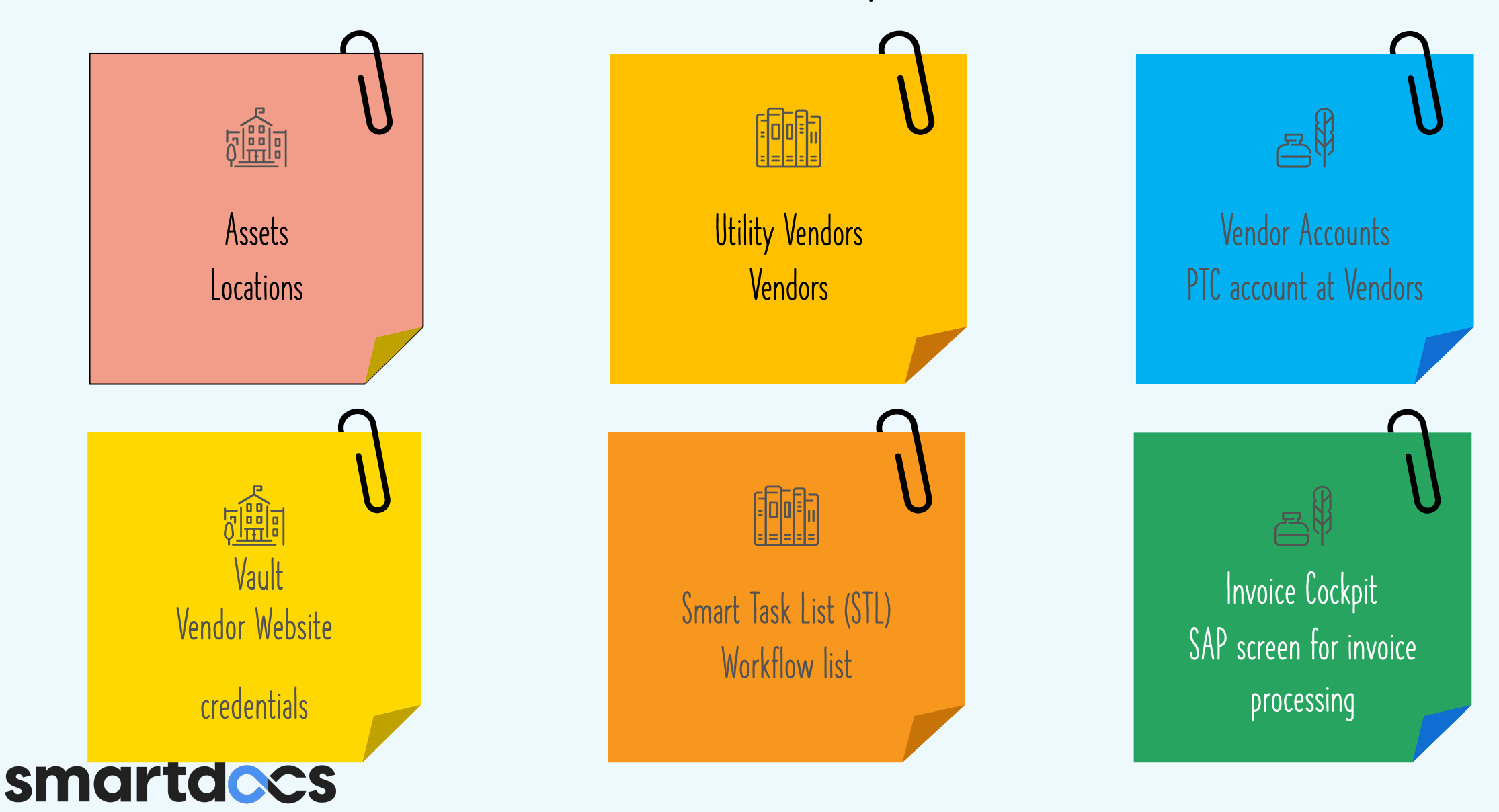

#### Invoice Ingestion Channels

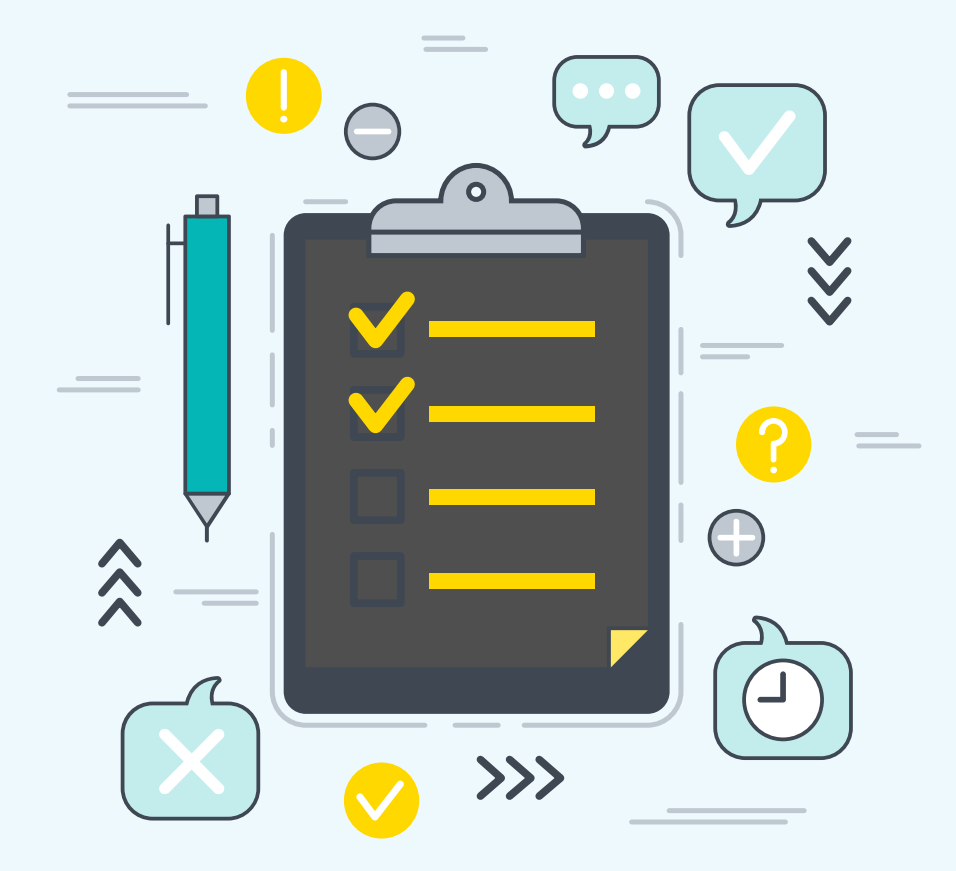

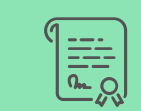

Bots pulling from Vendor websites

Channel: AutoPilot – Bot

Get from website automatically

#### AutoPilot - Bot AutoPilot - Email

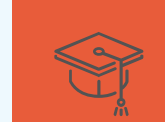

Paper invoice scanned Channel: AutoPilot – Email

Emailed to SVC\_VP\_utilityinv@paturnpike.com

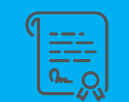

Forwarding Emails received at accountspayable@paturnpike.com

Channel: AutoPilot – Email

Emailed to SVC\_VP\_utilityinv@paturnpike.com

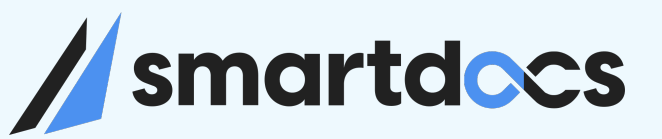

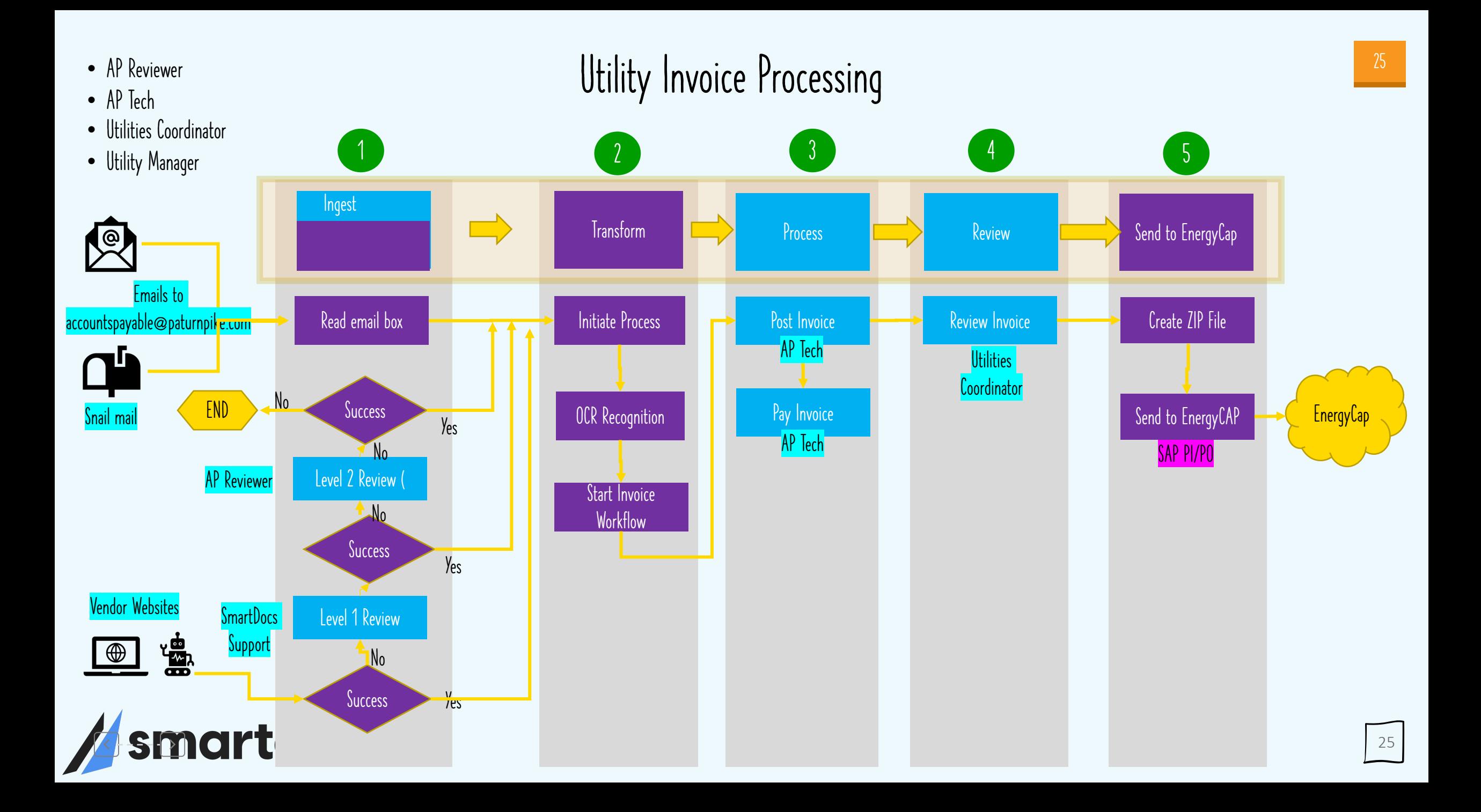

#### Utility Invoices

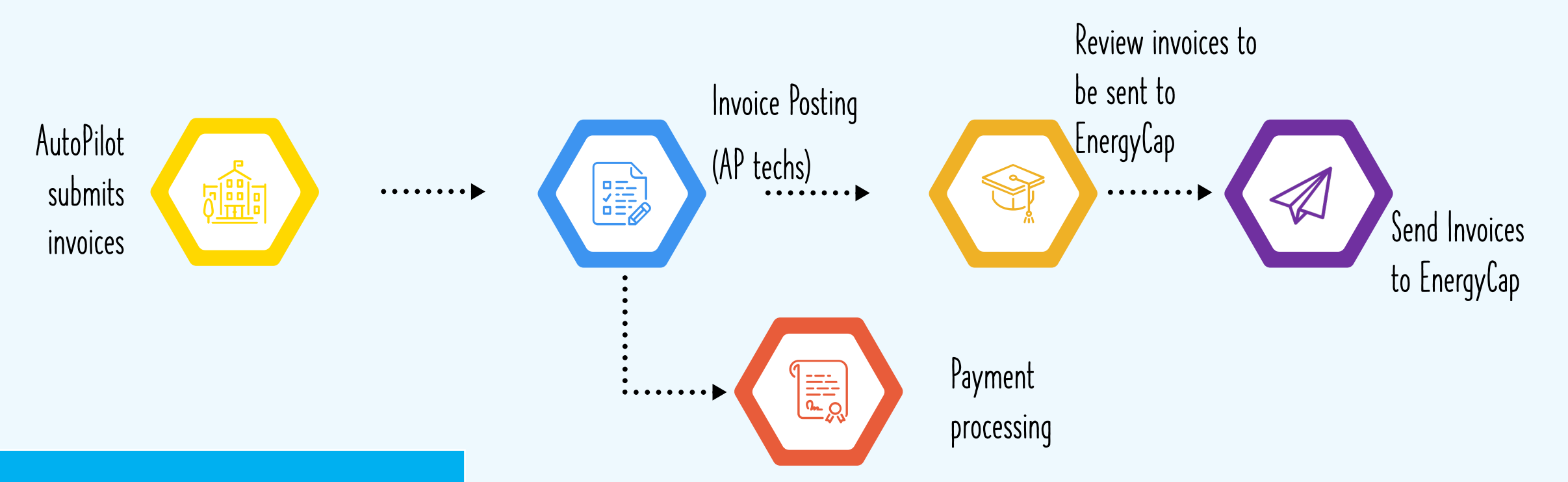

- Automatically pulling from vendor website
- Paper invoices and email invoices mailed to AutoPilot email

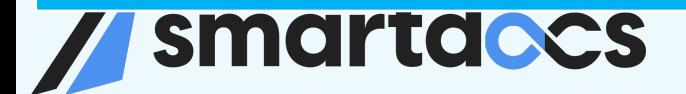

#### Asset Dashboard

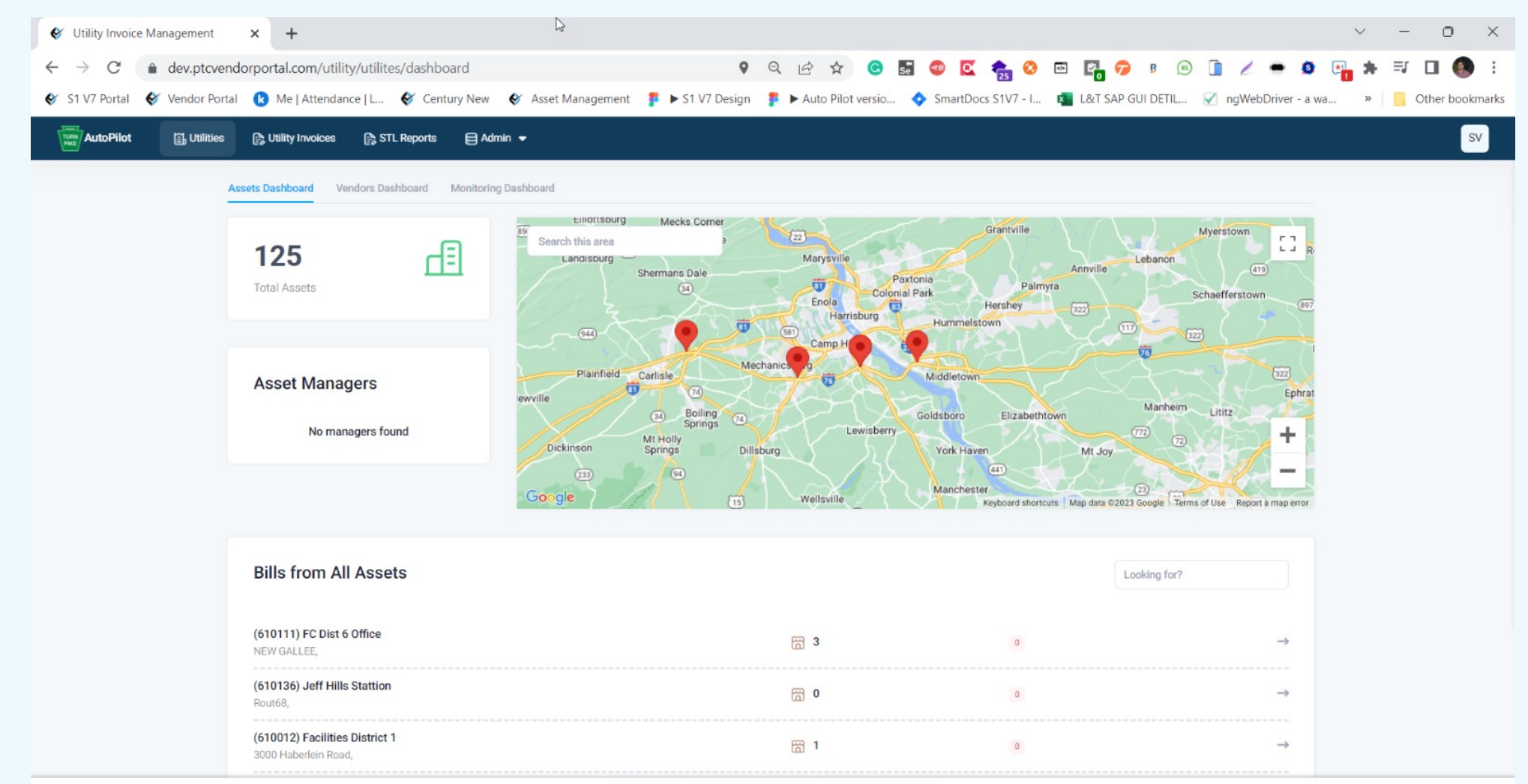

Copyright Smartdocs 2023 C All rights reserved Privacy Policy

#### Vendor Dashboard

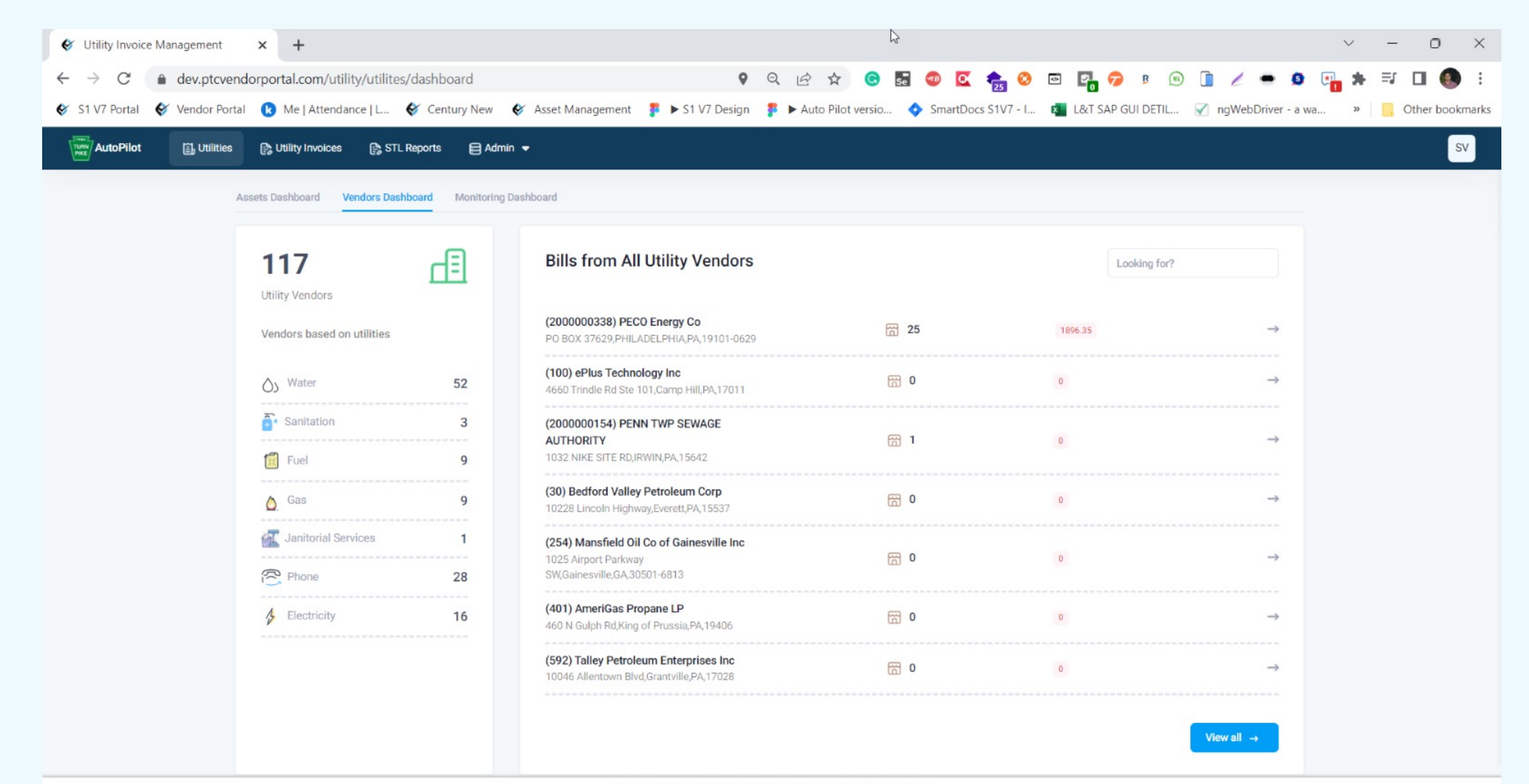

Copyright Smartdocs 2023 @ All rights reserved Privacy Policy

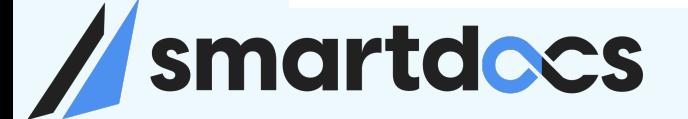

#### Credentials Vault

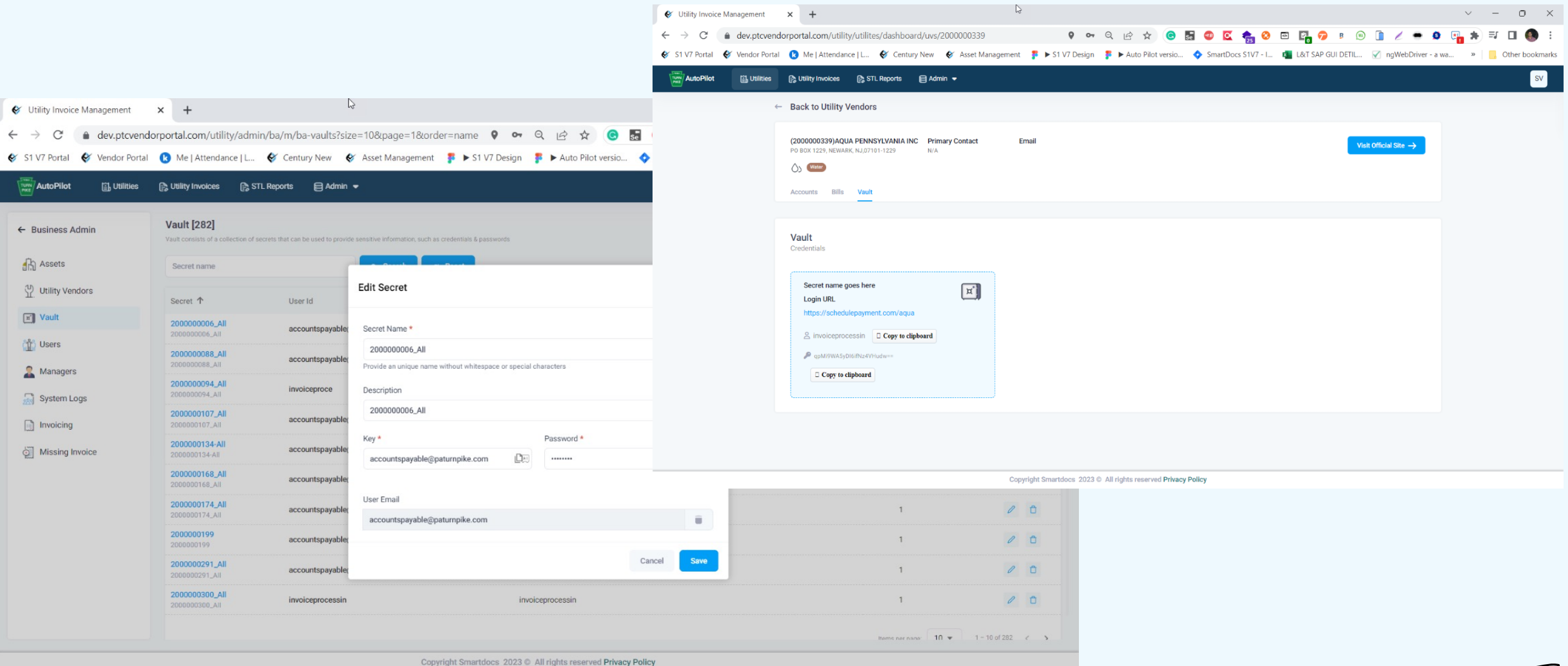

// smartdocs

#### EnergyCap Review

#### $\sqrt{\frac{TURN}{PIKE}}$  Vendor Portal

#### $\begin{array}{|c|c|c|c|}\hline \mathbf{E}^{\mathbf{Z}} & \mathbf{E}^{\mathbf{Z}} & \mathbf{H} & \mathbf{S} & \mathbf{C} \\ \hline \end{array}$

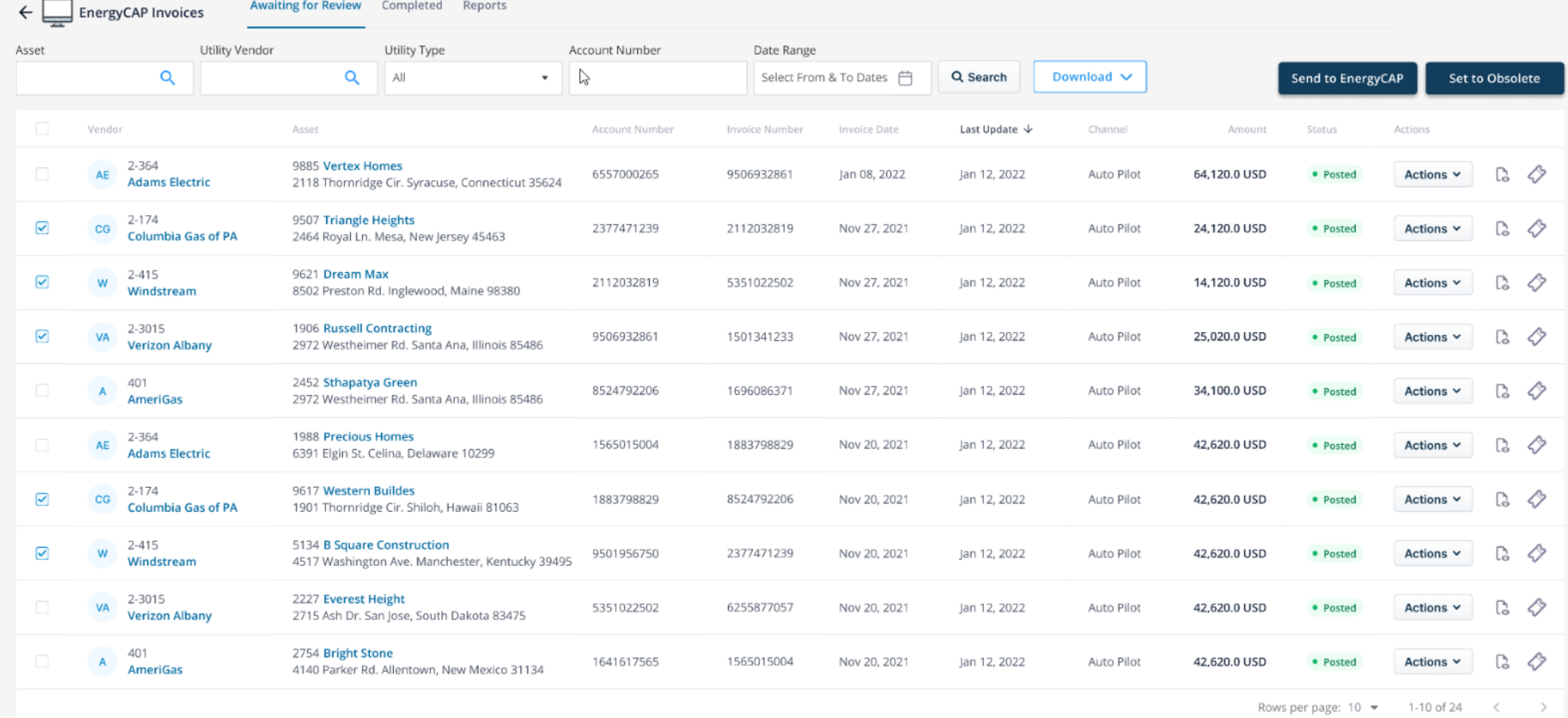

#### STL in SAP

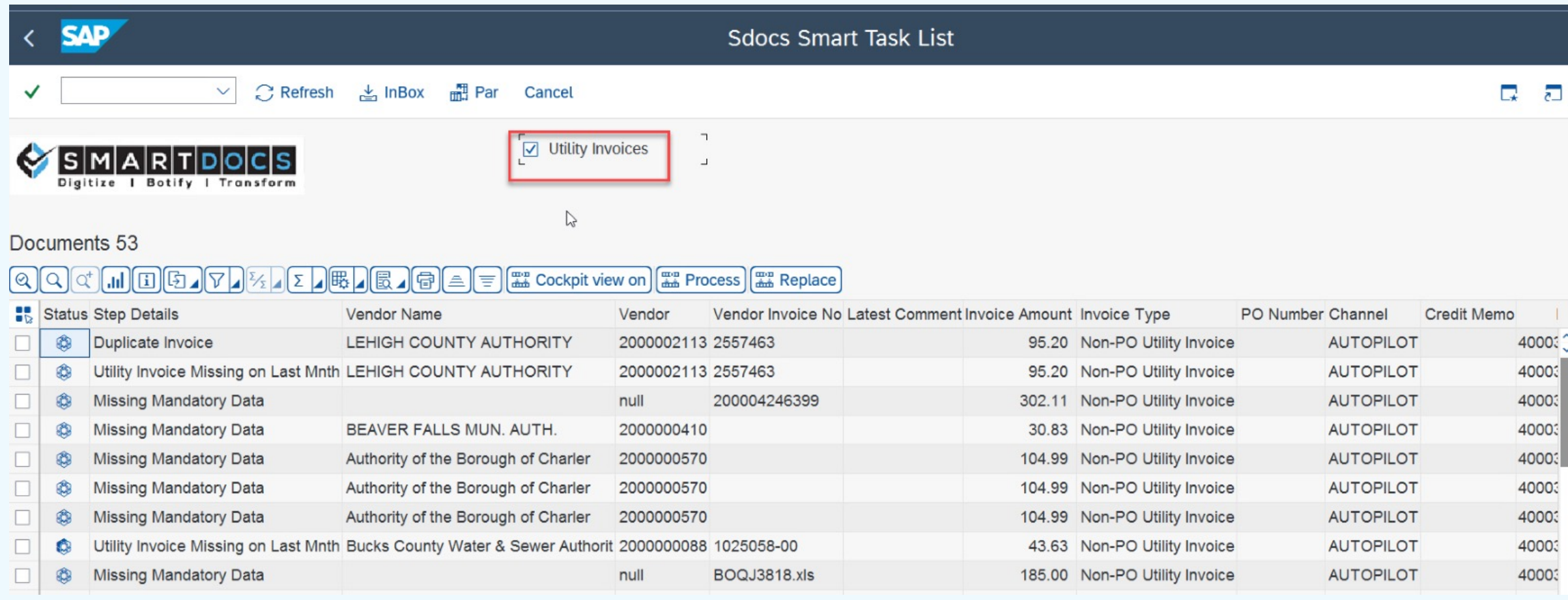

## Smartdocs

#### Invoice Cockpit in SAP

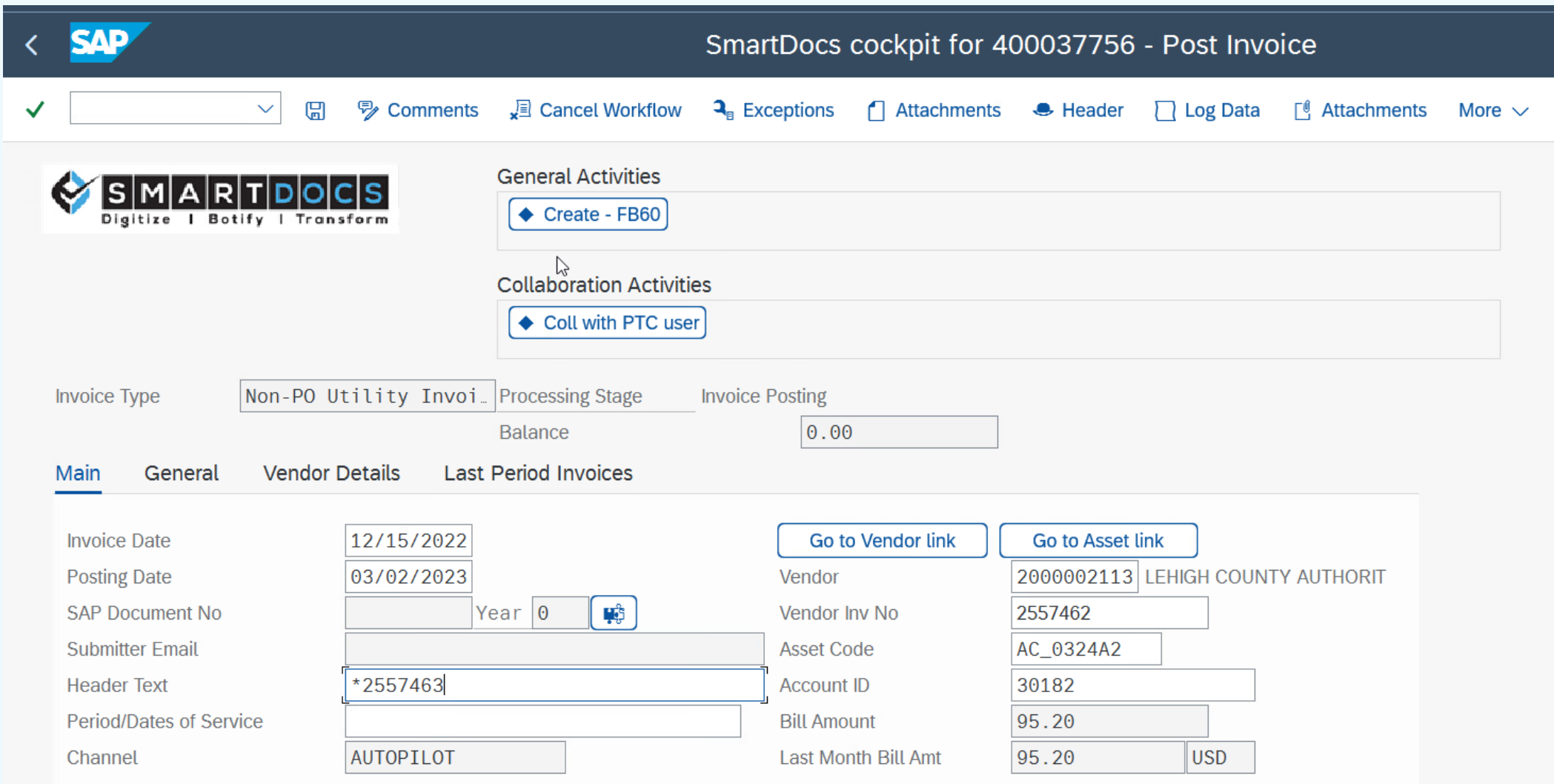

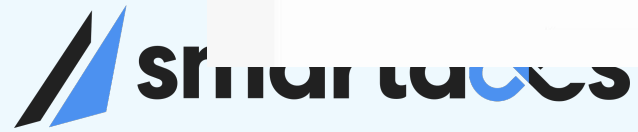

#### Invoice Cockpit – Business Rules/Exceptions

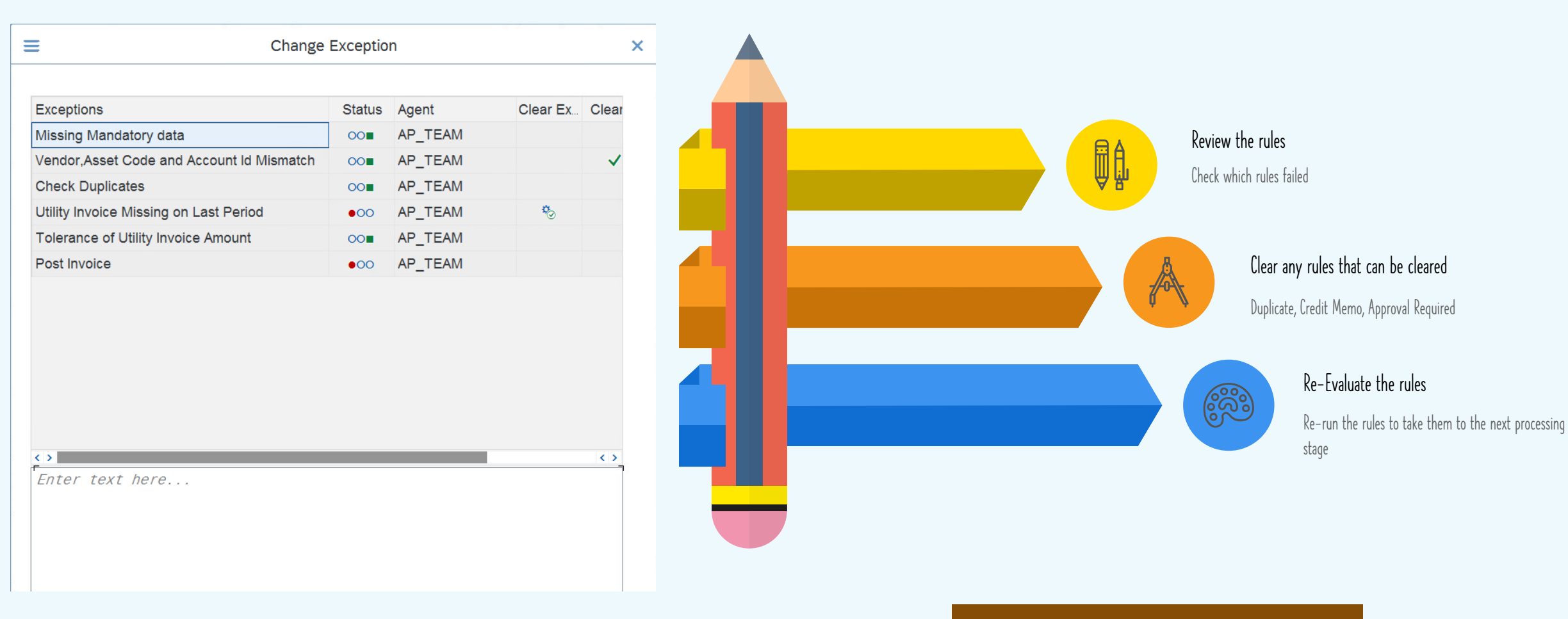

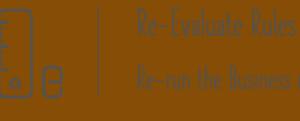

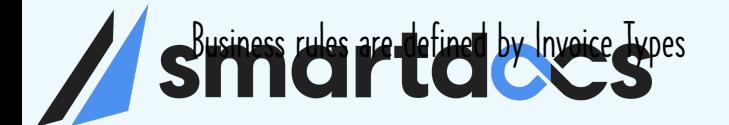

#### Utilities Audit Report in SAP

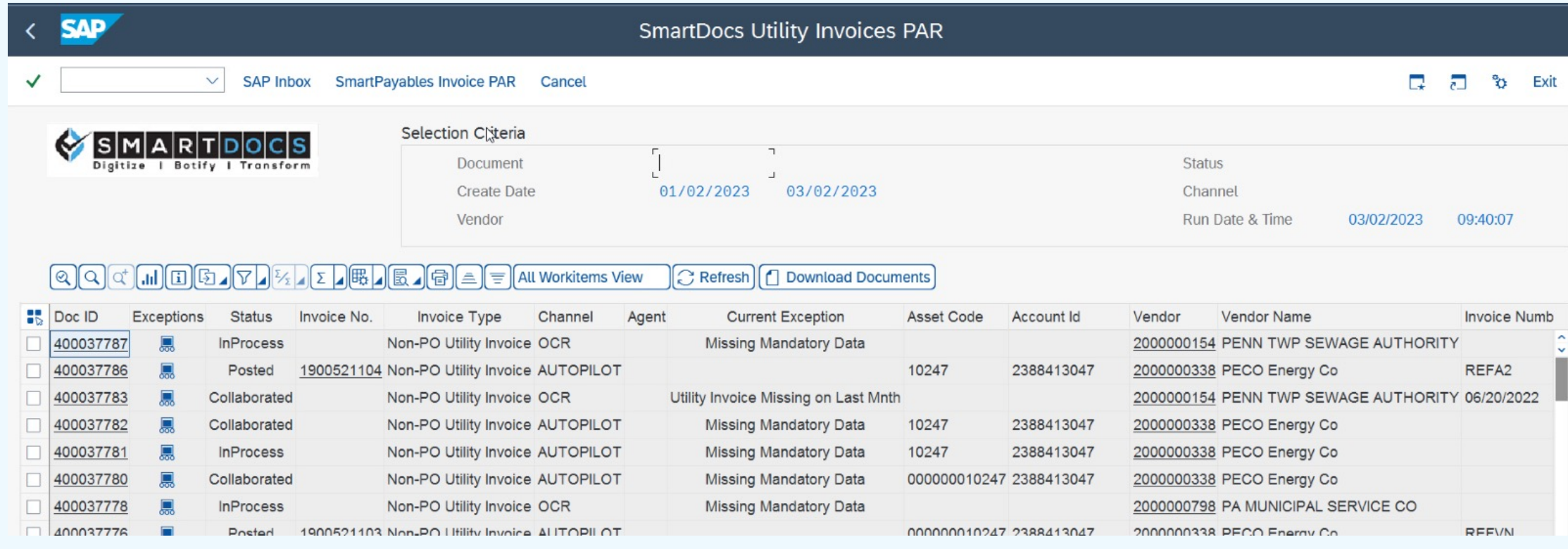

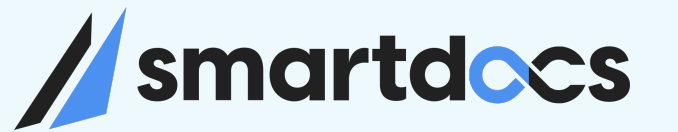

## Demo

Utility Invoice Processing

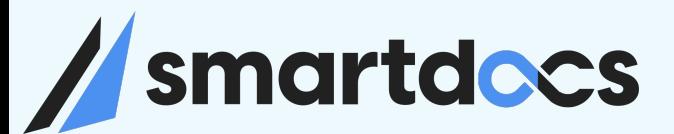

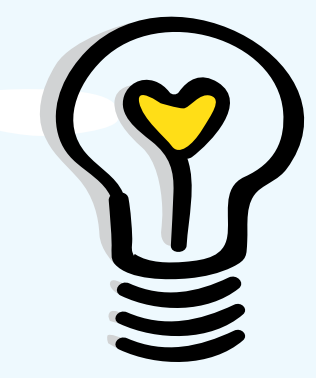

## Patterns & Anti Patterns

DO<sub>s</sub> and DON'Ts

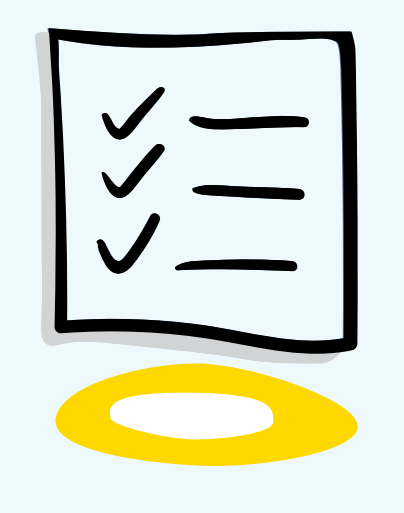

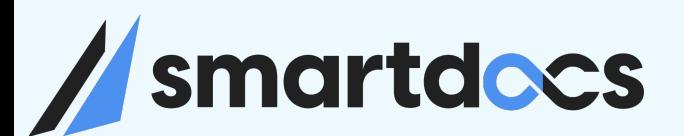

### DO<sub>s</sub> and DON'Ts

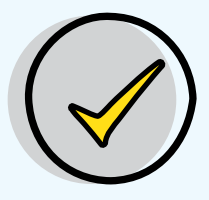

Plan for Change Management Proactively and aggressively plan for change. Recruit Process Campions in various departments

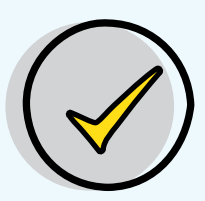

#### Integrated Solution

Plan for an integrated solution with your core systems. Including your ERP and ITSM systems

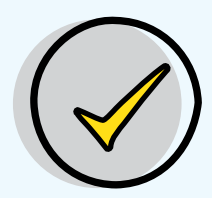

#### Limit Customizations

Though your business is unique, try to minimize enhancements and modifications in core systems

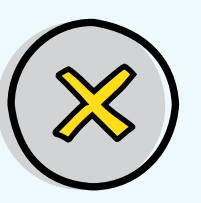

#### Inadequate Testing / UAT

Ensure extensive and proper testing is done Transformation means change to Status Quo

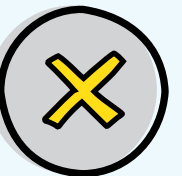

#### Forcing Process Changes

Without proper buying from all departments don't roll out changes that effect different parties

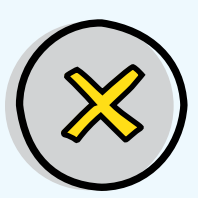

#### Unprepared for Change

Not adequately prepared for the changes

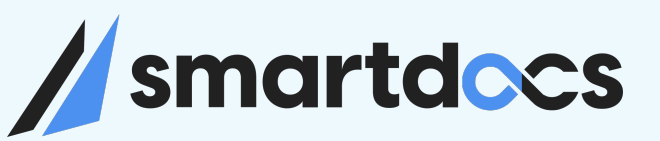

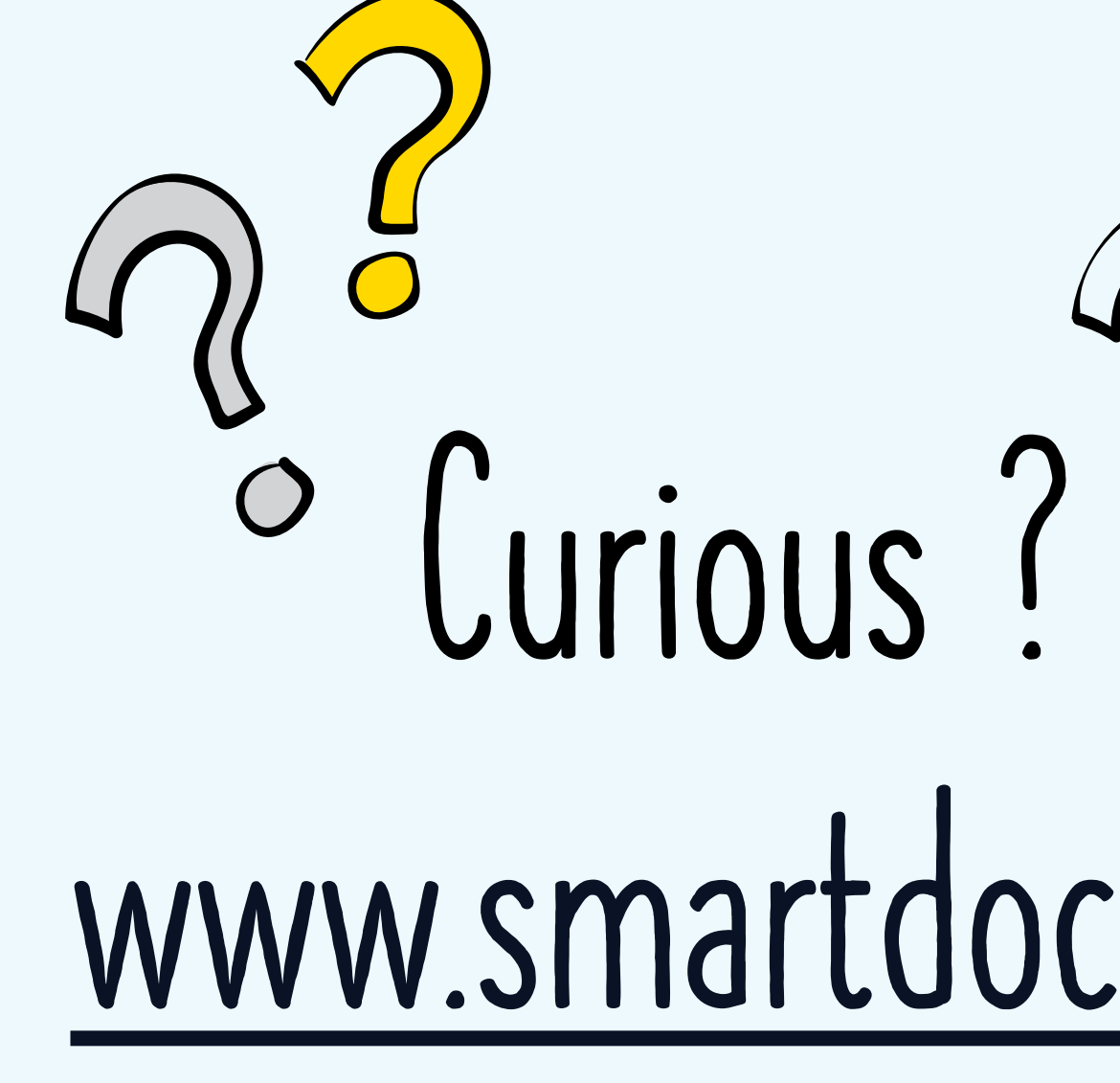

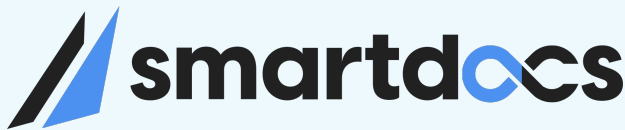